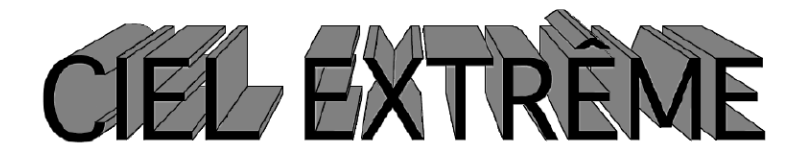

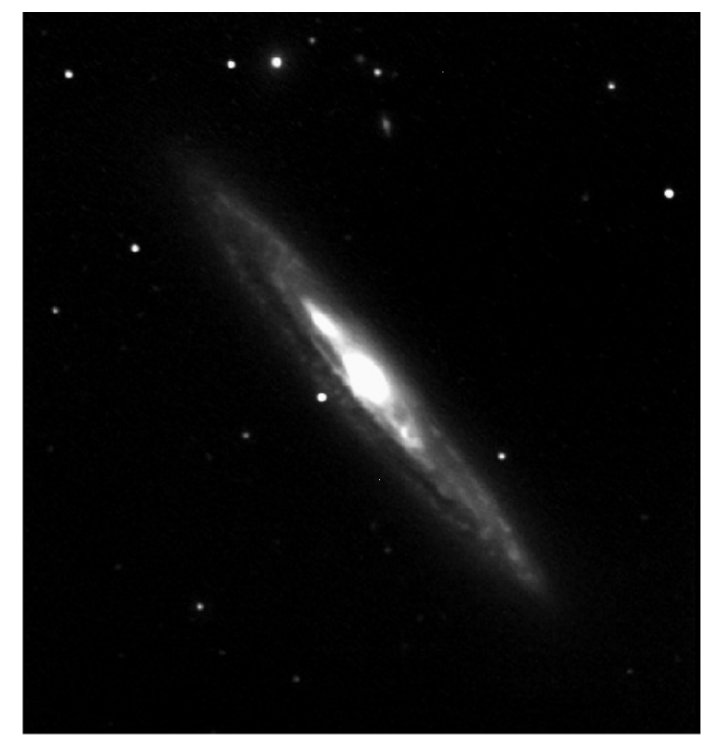

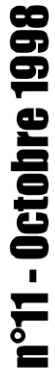

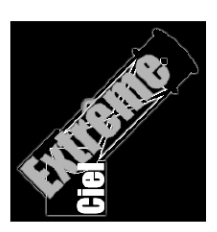

**NGC 4216** Jean-Philippe BARILLIOT Michel PEYRO

### **ÉDITORIAL**

Toutes les bonnes choses ont une fin et afin de ménager l'effet de mauvaise surprise, je puis d'ores et déjà annoncer une augmentation des tarifs d'abonnements de Ciel Extrême (CE) l'année prochaine. En effet, les moyens qui me permettaient d'imprimer CE quasi-gratuitement me sont désormais inaccessibles et j'ai du me résoudre à investir dans une imprimante Laser qu'il me faudra amortir sur les années qui viennent. Ainsi, le tarif deviendra unique (afin de me simplifier la vie avec les timbres) et sera compris entre **85** et **100F**. Désolé d'avance pour toutes les bourses modestes…

Dans un même soucis d'efficacité et de simplicité, les anciens numéros seront photocopiés (avec trame ce qui assurera quand même une qualité honorable). Sur un autre registre mais dans la même optique, les contributions et articles me parvenant parfois un peu tard, je dois me résoudre à avancer la date de réception des travaux et à fixer à un mois avant parution la limite de réception. Voilà tout pour le côté pratique du bulletin.

Une petite observation personnelle qui me semble valoir l'occasion de marquer le coup. Un article de John ISLES dans le "Sky and Telescope" de Novembre 94 avait attiré mon attention: il parlait de la nébuleuse Cederblad 211 (Ced 211) autour de l'étoile variable R du Verseau (R Aqr). Cette étoile symbiotique (couple géante rouge de type M7e et naine blanche de type B2p) est enfouie au sein d'une nébuleuse ionisée par les UV de la naine. ISLES terminait son article par le constat que les observations "amateur" de cet objet étaient rares, visuelles ou autres. Il n'en fallait pas moins pour taquiner mon côté compétiteur et j'ai donc emporté cartes de champ et images de référence cet été pour tenter d'observer ce challenge.

Nous avons réussi à la voir le 19/08/98 alors que l'objet était à 30° au-dessus de l'horizon. Je dis "nous" car deux autres observateurs peuvent confirmer l'observation: Benjamin MAUCLAIRE et Frédéric GÉA. C'est dans le Dobson de 560mm de Frédéric que nous l'avons découverte, puis l'avons même décelée dans mon 445mm. Il faut quand même ajouter que l'excellente stabilité du ciel à ce moment là est sans doute le facteur essentiel dans la réusste de cette observation car quelques jours plus tard, avec un seeing nettement moins bon, Ced 211 restait invisible dans le 45cm… Sans doute vaut-il mieux dans des conditions normales tenter d'observer cet objet quand la variable est au minimum.

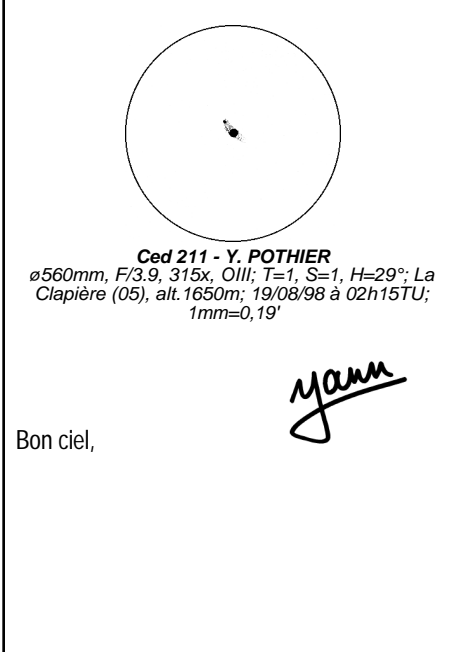

couverture: ø600mm, F/3.2, ccd Hisis22, obs. de M. PEYRO (07), alt.290m; 1mm=0,10'

## Lecture

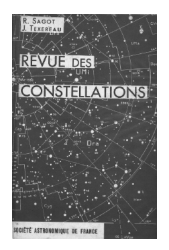

## **Yann POTHIER**

11 Impasse Canart 75012 PARIS [ypothier@abi.snv.jussieu.fr](mailto:ypothier@abi.snv.jussieu.fr)

## • **«Revue des Constellations»**

- R. SAGOT & J. TEXEREAU
- éditeur Société Astronomique de France (SAF)
- édition originelle en 1963 réédité en 1982
- 334 pages offset N&B,
- 25cmx16cm, ≈160F

Il existe peu de références de langue française consacrée au ciel profond et cette "revue" fait partie de celles classiques. Chronologiquement la plus ancienne, il me paraissait normal d'en parler ici avant les quelques autres dans de prochains numéros.

Globalement, je qualifierais ce livre de "sérieux" et le recommenderais sans hésiter à tout observateur débutant à la recherche d'un premier guide de référence. Bien sûr, cet ouvrage est un peu poussiéreux puisqu'il date de près de 30 ans, mais les conseils techniques ainsi que les descriptions ne sont pas obsolètes.

Les 20 première pages regroupent les différentes tables décrivant toutes les constellations (hémisphère Nord et Sud) et tous les objets de l'ouvrage avec un renvoi vers la constellation d'appartenance (étoiles doubles et objets du ciel profond), ainsi qu'une liste des abréviations utilisées. Pour celui qui souhaite explorer les constellations

cela est parfait mais pour celui qui vise un objet particulier, la recherche est plus longue (l'index renvoit à une constellation, pas à un numéro de page, dommage…).

Suivent à celà une seconde vingtaine de page d'introduction expliquant la présentation des données (doubles, variables, objets du ciel profond), des observations et des cartes. Cette introduction présente également le format des notes pratiques d'observations, une bibliographie et la liste des observateurs et leurs sites. Pour l'amateur du ciel profond, cette partie est riche de conseils précis et pratiques: comment pointer et identifier un objet, à l'aide des cartes ou aux coordonnées, comment observer les amas, nébuleuses planétaires, nébuleuses diffuses et galaxies (conseils différenciés dans chaque cas). Un seul couac: le grossissement équipupillaire encore recommandé en ciel profond puisque la pupille de l'oeil atteint 7mm (exit les retraités… voir à ce propos la revue de presse de CE n°2).

On voit toutefois apparaître en la personne de G. GAUTHIER, le précurseur de l'observateur du ciel profond actuel: il possède une instrument de "grand" diamètre (ø320mm à F/6.1) et fréquente un excellent site (dans le Var). N'est-ce pas ce que l'on retrouve aujourd'hui chez les "spécialistes" du ciel profond ?

Les 300 pages suivantes décrivent en détail toutes les constellations avec les étoiles variables, doubles et objets du ciel profond d'intérêt. Coordonnées, magnitudes, dimensions et types sont donnés pour chaque objet; les coordonnées 1950.0 ne sont plus de mise mais suffisent pour s'y retrouver dans les cartes propres à la "Revue". Dommage qu'elles ne correspondent plus à rien dans la littérature actuelle (on peut toutefois les réactualiser en utilisant les précessions données dans l'ouvrage).

Les descriptions sont principalement le fait de petits instruments (ou de grands diaphragmés), mais restent précises et rigoureuses: c'est-à-dire qu'elles donnent une bonne idée au débutant de ce qu'il peut s'attendre à voir. Les cartes constituent des "classiques" que l'on retrouve bien souvent photocopiées dans les clubs d'astronomie à l'usage de tous. Elles suffisent amplement pour repérer les brillants objets décrits dans la Revue mais quelques objets parmi les plus faibles souffriront sans doute du manque d'échelle pour le repérage visuel.

Les rares photographies présentées sont également d'un intérêt historique: poses de 45min. à 3h sur plaque Superfulgur ! On obtient depuis quelques années des résultats semblables en quelques dizaines de minutes avec des films hypersensibilisés ou encore plus vite avec une CCD bien refroidie… À cette époque, le visuel avait des concurrents d'accès bien difficiles!

En bref donc: une référence essentielle du ciel profond français compilant techniques et observations des "ainés" dans lequel on puisera de fructueuses premières richesses.

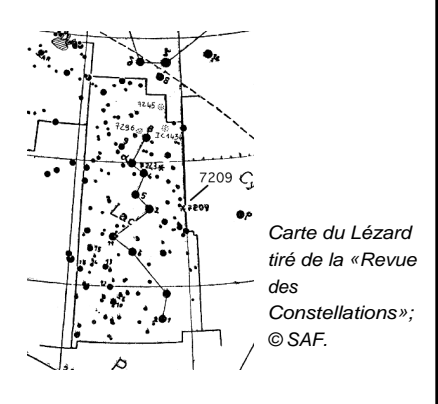

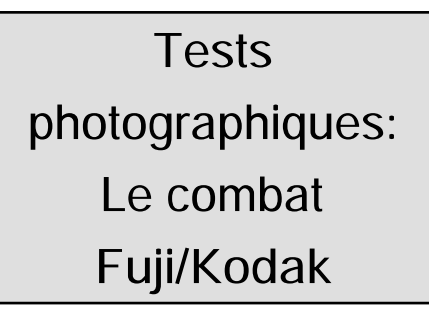

## **Cédric PARDANAUD**

Les Rapugons 84400 GARGAS

Nouvel adepte de la photo en parallèle, je me plais à observer les méandres de la Voie Lactée sur mes clichés -pris au travers d'un téléobjectif de 50mm à F/1.8 sur un vieux Canon FTB. Cependant, en utilisant différentes pellicules et différents temps de pose, je me suis aperçu qu'il y avait de nombreuses remarques à faire à propos de ces films: je vous propose de les découvrir.

#### **Du coté de chez Kodak** -Ektachrome 1000 Asa (négatif)

J'ai pris quatre photos, dont deux en parallèle, avec cette pellicule (d'ailleurs déjà testée dans CE n°9 par A. JAQUOT et D. PONSOT). La première en 5 minutes, centrée sur M8, la seconde en 15 minutes centrée sur le Cygne et la Lyre, la troisième en une vingtaine de secondes dans Persée lors du passage de "Hale-Bopp", et enfin la dernière en 35 secondes, cadrée sur la Grande Ourse (à noter que l'avant dernier cliché comporte un léger "bougé" du fait de la rotation de la Terre non compensée).

En 5 minutes donc, les nébuleuses comme M8, M16, M17, M20 ou encore Sh2-54 ressortent bien contrastées (quoique

**4**

faiblement pour le dernier objet…); le rouge ressort donc bien sur cette pellicule. Un test sur North America ou la nébuleuse du pélican (en 15 minutes) achèvera de vous convaincre (notez également qu'avec le même temps de pose, les dentelles du Cygne apparaissent tel un fin fuseau incurvé assez bien contrasté).

On remarque de plus qu'en 15 minutes les couleurs des étoiles sont bien étalonnées : les nuances vont du blanc-bleuté au rouge brique en passant par l'orange et le bleu marine. En 5 minutes enfin, on peut aussi voir les nébuleuses obscures quoique celle-ci manquent très légèrement de contraste. Malheureusement, une pose trois fois plus longue a pour conséquence d'éclipser ces régions formidables. C'est ce qui constitue en fait le point faible de cette pellicule... Notez cependant qu'en 35 secondes elle atteint allègrement la magnitude 9.

## **Et chez Fuji**

J'ai testé chez ce fabriquant deux pellicules différentes: l'une de 400ASA, l'autre de 800.

La première m'a donné un excellent résultat du point de vue de la définition : en 60 minutes, la voie lactée (centrée sur Albiréo) faisait ressortir des milliers d'étoiles sur le cliché. Comparée à la 1000ASA de Kodak, la précision est nettement meilleure (pour peu que le suivi soit irréprochable). Cependant, comme il a été signalé dans CE n°9, les étoiles sont brunies de telle sorte que bon nombre de points bleus ou rouges sur la 1000ASA de Kodak ressortent ici plus pâles (pas tous, heureusement...). On constate de plus que les régions "HII" ressortent mal, brunies comme les étoiles: en vérité, c'est dommage! Au final, ce film ravira tout ceux qui cherchent à capturer des images d'une grande précision (par ex-

emple avec un objectif de 50mm, les deux lobes de M 27 sont bien visibles, moyennant cependant l'utilisation d'une petite loupe.)

La seconde, la 800ASA, fait ressortir les nébuleuses style M8, ou NGC 7000 avec la même qualité que le film de Kodak. Elle peut de plus nous montrer les régions obscures avec une définition pratiquement égale (légèrement inférieure) à la 400ASA de Fuji, en 15 minutes. Pour ce qui est du rendu des couleurs, il est bon: M 39 apparaît bien bleu, et l'étoile Grenat dans IC 1396 est bien orange. Cependant, le seul regret notable est qu'elle semble tirer sur le vert dans certaines régions comme c'est le cas dans l'Écu.

En conclusion, on peut dire que ces trois "bobines" sont de bonne qualité mais présentent chacune un défaut, de fait le seul film capable de pouvoir à la fois montrer les vraies couleurs des étoiles, faire ressortir avec un bon contraste les régions obscure comme Barnard 312 (extrêmement contrastée en 15 minutes de pose, mieux qu'en 5 minutes avec la Kodak), et mettre en évidence les régions HII se trouve être le film de 800ASA vendu par Fuji à un prix abordable...

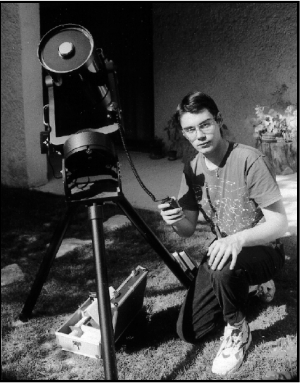

**Cédric et son T200.**

# Vol au-dessus d'un nid d'amas

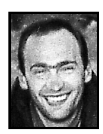

## **Christophe JONCOURT**

31, boulevard Chantalouette 42100 SAINT-ÉTIENNE

Assis sous le regard des étoiles, leurs lueurs éthérées orientent ma curiosité vers de vieux amas stellaires. Ces groupements de plusieurs dizaines de milliers de perles se déploient sur quelques centaines d'annéeslumière. Un spectacle si splendide que je suis obligé de griffonner leur prestance sur papier. Les derniers conseils de Gilles MEURIOT défilent dans ma tête, et maintenant, seuls les photons guident mon crayon...

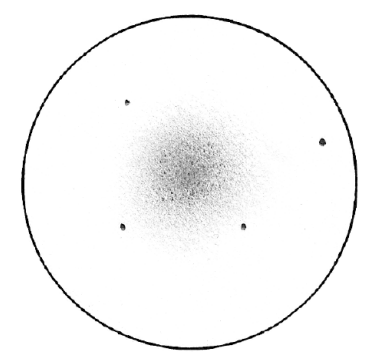

**M 71 - C. JONCOURT**<br>|*ø406mm, F/4.9, 125x, T=1, S=2, Les Confins (42)* le 26/07/98 à 02h15; échelle : 1mm=0,20'

## **M 71 (NGC 6838) - FLECHE**

19h53.8m, +18°47', U162; Mv=8.0; ø=7.2'; amas globulaire (AG); étoiles les plus brillantes de  $mv = 12.1$ .

Pratiquement au centre de  $\gamma$  et  $\delta$ , cet amas relativement pauvre est souvent

décrit comme un amas "ouvert" riche en étoile. Distant de 18 000 années-lumière (AL), son diamètre réel est de 30AL.

Son éclat est homogène, et son diamètre moyen le rend difficile à apprécier. Peu spectaculaire, il contraste légèrement avec l'environnement.

## **NGC 7006 - DAUPHIN**

21h01.5m, +16°11', U164; Mv=10.5; ø=2.8'; AG I; étoiles les plus brillantes de mv=15.6.

 $\lambda$  l'Est de γ Delphinus, cet amas distant de 185 000 AL est d'une luminosité assez faible. Petit et pâle, son noyau est entouré d'une aura ronde très floue.

Au 760 mm (Super Deep Sky), à 700x, la résolution de l'objet serait semblable à celle de M13 dans un télescope de 115mm.

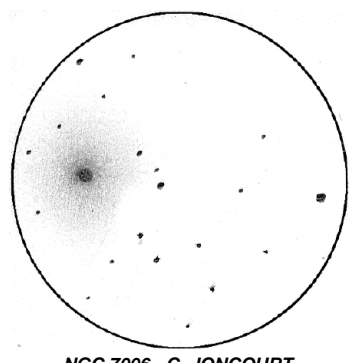

**NGC 7006 - C. JONCOURT** ø406mm, F/4.9, 125x; T=1, S=2, Les Confins (42) le 26/07/98 à 02h50; échelle : 1mm=0,22'

## **NGC 6934 - DAUPHIN**

20h34.2m, +07°24', U208; Mv=8.7; ø=5.9'; AG VIII; étoiles les plus brillantes de mv=14.0.

À presque 4° au Sud de e Delphinus, l'amas paraît un peu plus contrasté que NGC 7006. À 376x, ce petit objet rond montre un léger dégradé sur les bords.

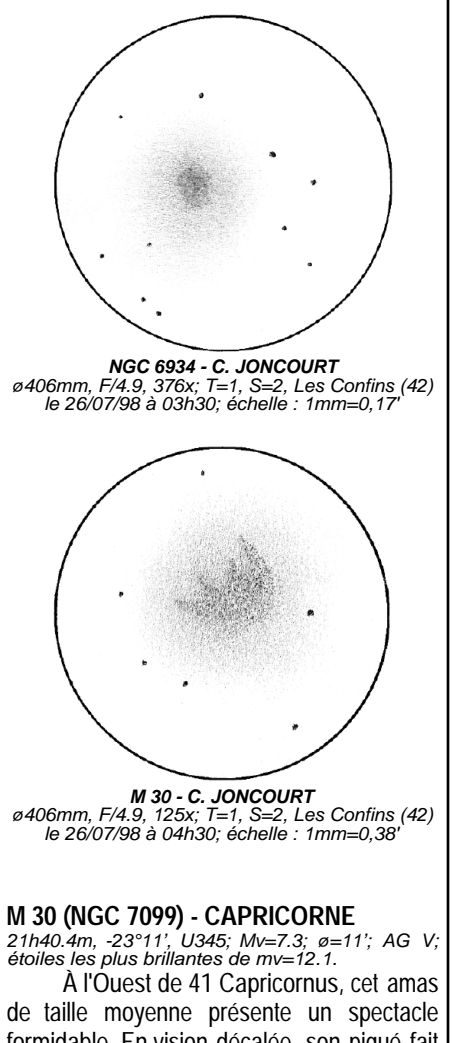

formidable. En vision décalée, son piqué fait penser à une fleur dans un champ d'étoiles, les pétales se dirigeant vers le Nord. En vision direct, cette forme paraît moins évidente.

## **M 56 (NGC 6779) - LYRE**

19h16.6m, +30°11', U118; Mv=8.3; ø=7.1'; AG X; étoiles les plus brillantes de mv=13.0:.

Au Sud-Est de 19 Lyra, c'est un joli petit amas de faible brillance dans un champ d'étoiles de magnitudes étagées.

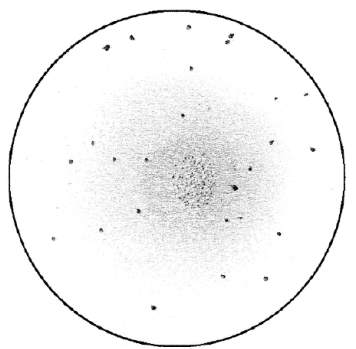

**M 56 - C. JONCOURT** ø406mm, F/4.9, 241x; T=1, S=2, Les Confins (42) le 30/07/98 à 01h00; échelle : 1mm=0,51'

#### **NGC 6760 - AIGLE**

19h11.2m, +01°47', U251; Mv=9.1; ø=6.6'; AG IX; étoiles à partir de mv=15.6.

À l'Ouest de 23 Aquila, l'amas est très diffus, très faible, et son aspect assez marbré le rend peu spectaculaire.

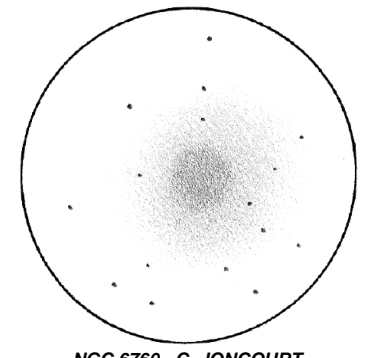

**NGC 6760 - C. JONCOURT** ø406mm, F/4.9, 241x; T=1, S=2, Les Confins (42) le 30/07/98 à 02h30; échelle : 1mm=0,19'

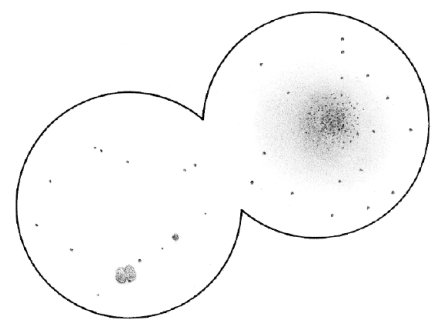

**IC 1295, K 4-8, NGC 6712 - C. JONCOURT** ø406mm, F/4.9, 241x, OIIII T=1, S=2, Confins (42) le 30/07/98 à 04h00; échelle : 1mm=0,23'

#### **NGC 6712 - ECU**

18h53.1m, -08°42', U295; Mv=8.2; ø=7.2'; AG IX; étoiles à partir de mv=13.3.

À l'Est de la constellation, un fantastique panorama d'objets se laisse découvrir. Ce petit amas de faible éclat se laisse résoudre facilement. En nous déplaçant d'un champ vers l'Est, deux nébuleuses planétaires apparaissent: IC 1295, une petite tache nette qui présente deux déchirures sombres aux pôles, et K 4-8, un très faible objet. Bien qu'elles passent presque inaperçues, le filtre OIII permet de les apprécier encore mieux du fait qu'elles contrastent plus avec l'environnement, un spectacle inoubliable.

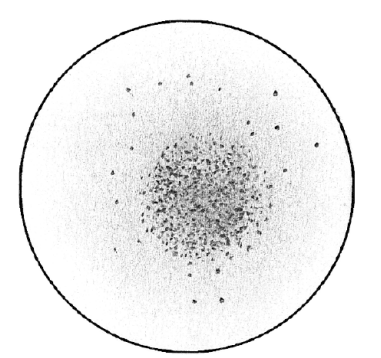

**M 92 - C. JONCOURT** ø406mm, F/4.9, 241x; T=1, S=2, Les Confins (42) le 26/07/98 à 23h25; échelle : 1mm=0,15'

#### **M 92 (NGC 6341) - HERCULE**

17h17.1m, +43°08', U81; Mv=6.4; ø=11.2'; AG IV; étoiles à partir de mv=12.1.

À l'Est de σ Hercules, cet objet merveilleux est d'un éclat assez homogène et de taille moyenne. On constate une forte densité d'étoiles dans sa région centrale.

#### **NGC 6229 - HERCULE**

16h47.0m, +47°32', U80; Mv=9.4; ø=4.5'; AG VI; étoiles à partir de mv=15.5.

Au Nord de la constellation, deux étoiles très rapprochées le rendent facile à repérer. De petite taille, cet amas reste non résolu.

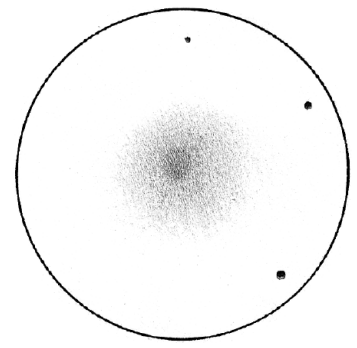

**NGC 6229 - C. JONCOURT** ø406mm, F/4.9, 241x; T=1, S=2, Les Confins (42) le 30/07/98 à 00h20; échelle : 1mm=0,10'

#### **M 13 (NGC 6205) - HERCULE**

16h41.7m, +36°28', U114; Mv=5.7; ø=16.6'; AG V; étoiles à partir de mv=11.9.

C'est le plus célèbre du ciel boréal. D'un diamètre de 160AL, il se trouve à 24 000 AL de nous. À l'œil nu, il ressemble à une petite tache brumeuse, mais il est bien plus impressionnant au télescope. Cet énorme objet présente quelques zones sombres, ce qui rend le spectacle inoubliable. Au Nord-Est de l'amas, on découvre NGC 6207, une galaxie de type Sc, allongée sur un axe NNE-SSO, et doté d'un noyau bien brillant.

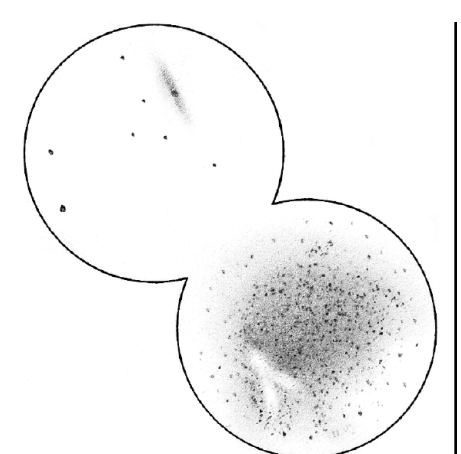

**M13 + NGC 6207 - C. JONCOURT** ø406mm, F/4.9, 241x; T=1, S=2, Les Confins (42) le 23/08/98 à 23h45; échelle : 1mm=???'

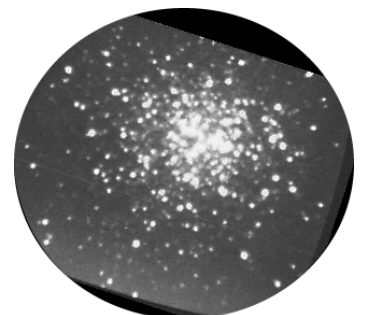

**M13 - R. MONNEROT** ø=620mm, F/15, intensificateur XX1390; 1/6e de sec. de pose sur camescope HI8 (image digitalisée); obs. de Château-Renard (05), alt.2950m.

## Le SkyCommander™

## **Frédéric GEA**

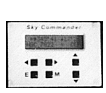

16, avenue J-B. Clément 92140 CLAMART [101574.101@compuserve.com](mailto:101574.101@compuserve.com)

Le nombre d'objets visibles dans un télescope est pour le moins imposant. Mais avant de les observer, encore faut-il les trouver. De longues heures de pratiques permettent à chacun d'affiner sa technique de recherche grâce à l'utilisation des cartes et d'un bon chercheur. Mais le "starhopping" (cheminement visuel) n'est plus l'unique solution qui s'offre aux observateurs.

Depuis quelques années sont apparus les cercles de coordonnées digitaux. À l'origine, ils n'indiquaient que la position pointée par l'instrument. L'évolution technique aidant, ils se sont vite vus adjoint une base de données d'objets. En 1994, j'ai décidé d'équiper mon ancien 406mm avec un système similaire. Après quelques recherches, j'ai choisi le modèle proposé par Victor McKeighan: le SkyCommander™.

Meilleur marché, avec une base de 9000 objets, son prix est de \$390, soit un peu plus de 3200FF TTC pour un \$ à 6FF. Victor se rend souvent à la Winter Star Party (en Floride) et son produit semble très apprécié des amateurs US. Le pacquage comprend l'ordinateur, les câbles et les deux encodeurs avec les pièces nécessaires à leur l'installation. N'ayant pas prévu cela lors de la conception du 406mm, quelques modifications ont été nécessaires.

Par contre, le 560mm (voir CE n°9) a été dessiné en conséquence. Comme l'encodeur azimutal (de 42mm d'épaisseur) est juste sous le passage du miroir primaire, il faut laisser une marge. On peut aussi

### Add Computer Power to Your Telescope

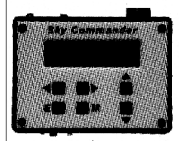

Now with expandable memory. Over 9,000-object database including entire Messier, NGC + 600 double stars + planets + more.

The Sky Commander displays scope RA & dec on larger 32-character backlit display. "Zero In" mode guides you to any object in just sec-

onds. Convert your scope to an efficient observing tool. Great for large Dobsonians.

Optional RS233 interface for "TheSky," "Guide," and "Megastar." Download any coordinates from PC (or enter from keypad). Unit operates on int. 9v (40 hours) or ext. 12v. Other features include: battery monitor, ID mode, scroll through objects by mediate. Battery monitor, ID mode, second directly operated by<br>constellation, display object info. Priced at just \$390 including<br>encoders and cable. (Why pay more?)

Brochure with specifications available. **SkyComm Engineering** 4691 N. University Dr., Suite 329

Coral Springs, FL 33076 · Phone (305) 345-8726

Encart publicitaire du SkyCommander™.

peu aussi l'intégrer dans la base et le laisser en permanence. Cet encodeur est fixé sur le pivot pré-percé de la base. L'axe de l'encodeur d'altitude est centré et fixé sur un des tourillons du télescope comme l'est un oculaire dans un porte-oculaire. Mon instrument actuel ne comportant pas de tourillons, je l'ai matérialisé avec un bras de fixation.

Le principe de fonctionnement est relativement simple. L'encodeur azimutal et l'encodeur d'altitude envoient les informations via les câbles au SkyCommander qui les traite.

#### **Le pointage**

En début de nuit la procédure consiste à fixer l'encodeur d'altitude, celui d'azimut reste en place lorsqu'il est bien protégé, puis de relier le tout à l'ordinateur à l'aide des câbles. La "mise en station" si on peut la nommer ainsi, est la suivante :

1 - Mise sous tension du SkyCommander

2 - Entrée de la date du jour (nécessaire pour déterminer la position des planètes)

3 - Centrage du télescope sur une première étoile (catalogue de 40 étoiles brillantes)

4 - Centrage sur une deuxième étoile également dans le catalogue.

Deux types de coordonnées sont disponibles à l'affichage: altazimutal ou déclinaison - ascension droite (plus pratique dans le cas d'une monture équatoriale). L'utilisation en azimutale proprement dite est des plus simples :

1- Choix du catalogue des objets,

2- Choix du numéro dans le catalogue,

3- Apparition à l'écran des angles qui séparent la position actuelle de celle de l'objet,

4- Déplacement de l'instrument sur ses axes jusqu'à ce que l'afficheur indique 000.00 en altitude et 000.00 pour l'azimut. Des flèches indiquent le sens des rotations à effectuer.

Plus complexe à décrire qu'à réaliser sur le terrain, ces procédures deviennent vite un réflexe et quelques dizaines de minutes suffisent pour maîtriser les fonctions nécessaires à l'usage courant du SkyCommander. Les boutons sont très pratiques et utilisables avec des gants. L'afficheur vert dispose d'un réglage de l'intensité. Afin d'économiser la pile, un mode "veille" est disponible. La pile standard de<br>9V nécessaire au fonctionnement de 9V nécessaire au fonctionnement de l'ordinateur de pointage permet une autonomie d'environ 30 à 40 heures. Le mode veille permet d'économiser la pile sans avoir à réaligner l'instrument, une simple pression sur une des touches et l'ordinateur est réactivé. Afin de ne pas tomber en "panne sèche", la durée restante de la pile est affichée sous forme de barres.

## **Différentes fonctions**

Une fonction très utile: le réalignement. Lorsque l'on cherche un objet faible, il est possible de réaligner le pointage sur un objet proche et clairement identifié, puis de parfaitement centrer les coordonnées (000.00 - 000.00) sur le but de sa recherche. On est alors sûr que la NP ou la lointaine galaxie est centrée à l'oculaire. Plus gourmand en pile mais parfois utile, le mode "Search" propose sans cesse à l'écran le nom possible des objets qui passent dans le champ de l'oculaire.

La base de données peut également être consultée par constellation, le SkyCommander proposant les différentes NP ou autres amas disponibles. Afin de limiter ce type de recherche, il est possible d'indiquer la faiblesse de la magnitude à ne pas dépasser. Une fonction a été prévue pour l'utilisation d'une table équatoriale afin d'éviter le réalignement de l'ordinateur à chaque redémarrage.

## **Utilisation**

Sur le terrain, le SkyCommander me donne entière satisfaction. Certes, le charme des cartes lues en faible lumière disparaît mais le confort, lui, est en net progrès. Il est préférable d'établir une liste des objets à observer et de réaliser un véritable itinéraire touristique. Le temps disponible pour l'observation augmente nettement et évite pas mal de recherches frustrantes lorsque les objets sont à la limite de la perception. Une minute est suffisante pour trouver la plupart des cibles et après 4 ans d'utilisation, il me serait difficile de ne plus utiliser ce système.

## Images CCD à la

## **SAB**

## **Société Astronomique de Bourgogne**

4, rue Chancelier de l'Hospital 21000 DIJON

La société astronomique de Bourgogne est une association fondée par Jean-Claude MERLIN en 1975. Elle dispose d'un observatoire équipé d'un T302 à F/4.9 sous coupole et de plusieurs instruments mobiles: C8, T207 Newton, lunette, jumelles. L'association compte plus de 100 adhérents et ses activités sont réparties en groupes de travail: Ciel Profond, Lune, Soleil (avec filtre H-alpha), débutants, pollution lumineuse, maquettes, imagerie CCD. Ce dernier groupe est de création récente: nous avons acquis notre caméra CCD (HiSIS 22) il y a moins de 2 ans. Les débuts ont été difficiles: dossier à monter, problèmes techniques, prise en main d'un matériel et de logiciels nouveaux… Bref, cette période est passée et la caméra est opérationnelle. Nous vous présentons nos premiers résultats:

Le groupe CCD (les auteurs de ces images): Patrick BORNET, Patrick BUA-TOIS, Alain JAQUOT, Fulbert PICOT, Damien PONSOT.

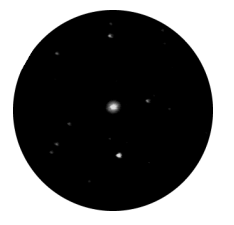

NGC 6826 - SAB; ø302mm, F/4.9, HI SIS 22, binning 1x1, pose de 40sec.; 1mm=0,25'

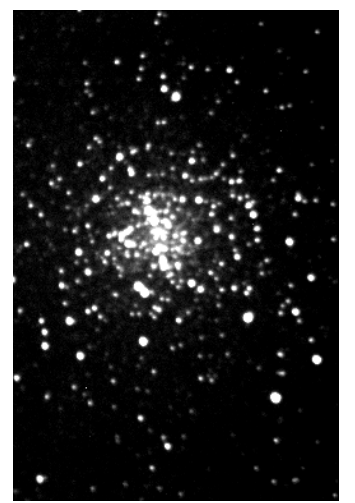

**M4 - SAB;** ø302mm, F/4.9, HISIS 22, binning 2x2, pose de 60s; 1mm=0,26'

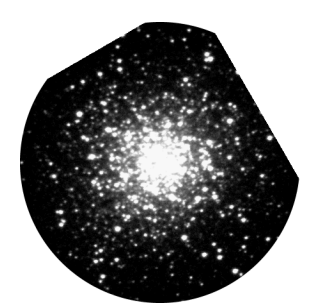

**M13 - SAB;** ø203mm, F/10, HISIS 22, binning 1x1, pose de 120s; 1mm=0,21'

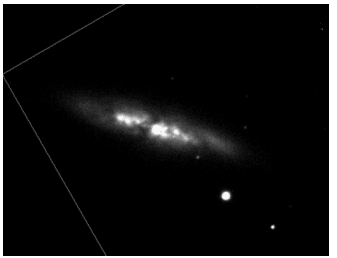

**M82 - SAB**; ø203mm, F/10, HISIS 22, binning 1x1, pose de 100s; 1mm=0,20'

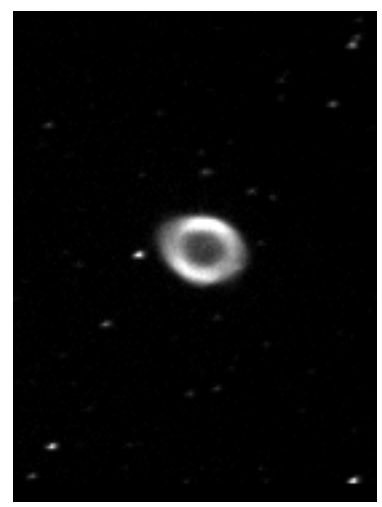

**M57 en OIII - SAB**; ø302mm, F/4.9, HISIS 22, binning 2x2, pose de 20s; 1mm=0,12'

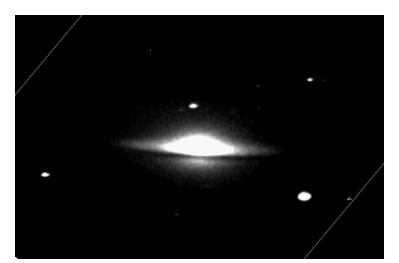

**M104 - SAB**; ø302mm, F/4.9, HISIS 22, binning<br>1x1, pose de 60s; 1mm=0,25'

Les images présentées montrent un certain nombre de défauts, (en partie liés à la difficulté de faire une bonne PLU et à des problèmes -temporaires- de suivi) mais il s'agit des premières images. Nous ne manquerons pas d'envoyer nos futurs travaux à Ciel Extrême.

# Les Galaxies du Petit Lion

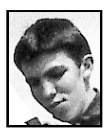

## **Damien PONSOT**

22, rue de Nair 21420 ECHEVRONNE [LPonsot@aol.com](mailto:LPonsot@aol.com)

La constellation du petit lion s'étend sur 232 degrés carrés. Son origine remonte à Hévélius en 1660 qui combla ainsi le vide entre la Grande ourse et le Lion. Cette constellation n'est pas évidente à identifier sans atlas, elle est composé de dix huit étoiles peu brillantes et espacées. Les objets présentés sont parmi les plus accessibles de cette constellation. Bonne chasse !

Le Site: Echevronne, c'est un petit village Bourguignon à 10 Km au nord de Beaune (21).

L'instrument: un T203 Newton que j'ai construit à l'âge de 15 ans. L'optique est de chez Meade et le reste construit à partir de matériaux de récupération. Le tout est en poste fixe dans mon jardin.

## **NGC 3344**

10h43.5, +24°55', U145; Mv=9.9, 6.9'x6.4',  $Bs=13.8$ , GX  $(R)SAB(r)bc$ .

Au T203 à 75x, c'est une superbe galaxie large et ronde. On note par intermittence la perception de condensations, probablement formées par les spires. Elle est très contrastée et accessible à plus faible ouverture  $(22/04/98, T=1, S=2)$ .

## **NGC 3395-3396-ARP270**

3395= 10h49.8, +32°59', U105; Mv=12.1, 1.6'x0.9' vers PA50°, Bs=12.3, GX SAB(rs)cd pec 3396= 10h49.9, +32°59', U105; Mv=12.1, 3.4'x1.3' vers PA100°, Bs=13.6, GX IBm pec

Au T203 à 123x, c'est un superbe couple de galaxies. Elles sont bien contrastées et de petites dimensions. 3395 se trouve au niveau du prolongement Est de 3396 et orientée Nord-Sud. Elles apparaissent homogènes et sans détails. Faciles à trouver, même à 48x  $(27/03/98, T=1, S=2)$ .

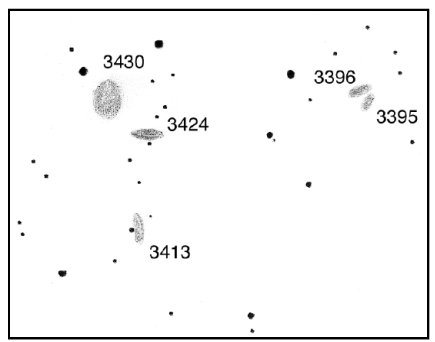

**groupe NGC 3424 - D. PONSOT** ø203mm, F/6, 48x-123x; T=1, S=2, Echevronne (21); échelle : 1mm=0,89'

## **NGC 3413**

10h51.3, +32°46', U105; Mv=12.1, 1.7'x0.7' vers PA178°, Bs=12.1, GX SO Au T203 à 123x, la galaxie est visible au sud de NGC 3424 et NGC 3430. Elle apparaît de petite dimension et de forme assez allongée orienté Nord-Sud. Son éclat est assez faible (27/03/98, T=1, S=2).

## **NGC 3418**

10h51.3, +28°07', U105; Mv=13.2, 1.1'x0.9' vers PA75°, Bs=13.0, GX SAB(s)O/a: Au T203 à 75x, perceptible au sud de 3414, ronde, floue et petite (21/04/98, T=1,  $S=2$ ).

## **NGC 3424**

10h51.8, +32°54', U105; Mv=12.4, 2.5'x0.8' vers PA112°, Bs=13.0, GX SB(s)b:? Au T203 à 123x, la galaxie apparaît au sud de NGC 3430. Elle apparaît allongée sur un axe Est-Ouest. Son éclat est assez faible. On note le présence d'une étoile au sud du centre de la galaxie (27/03/98, T=1, S=2)

## **NGC 3430**

10h52.2, +32°57', U105; Mv=11.6, 4.1'x2.2' vers PA30°, Bs=13.8, GX SAB(rs)c

Au T203 à G48x, on note dans le même champ NGC 3413-3424-3430-3395- 3396. À 123x, elle apparaît légèrement ovale et large. Elle assez peu contrastée mais bien visible, on ne note aucune condensation particulière. Facile à trouver (27/03/98, T=1, S=2).

#### **NGC 3414-ARP162**

10h51.3, +27°59', U105; Mv=11.0, 3.0'x2.7', Bs=13.1, GX SO pec

Au T203 à 123x, c'est une galaxie très contrastée au noyau quasi ponctuel. Elle apparaît assez large et ronde, située dans un champ d'étoiles brillantes. On perçoit au sud NGC 3418 (27/03/98, T=1, S=2).

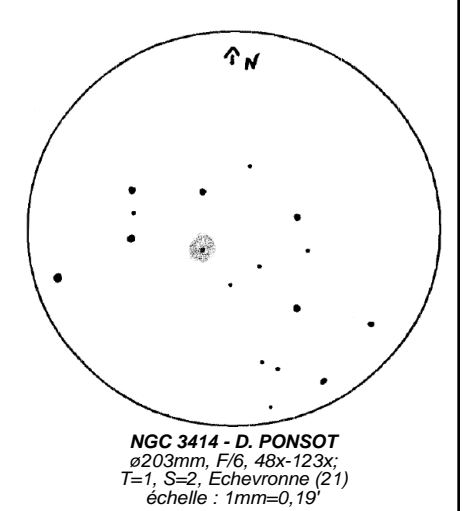

## **NGC 3432-ARP206**

10h52.5, +36°37', U105; Mv=11.2, 6.9'x1.9' vers PA38°, GX SB(s)m

Au T203 à 123x, c'est une galaxie très allongée entre deux étoiles brillantes. On note la présence de 4 étoiles au niveau de la région centrale. Sa luminosité est homogène  $(27/03/98, T=1, S=2)$ .

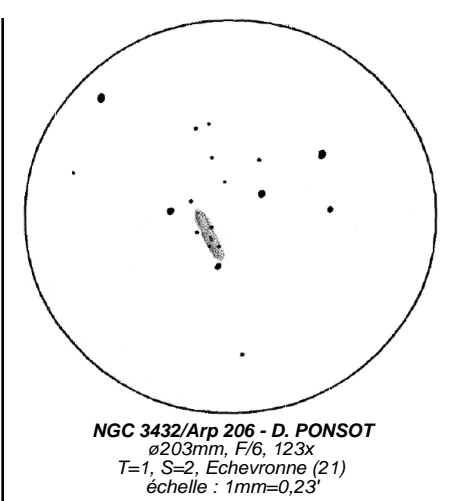

#### **NGC 3486**

11h00.4, +28°58', U105; Mv=10.5, 6.6'x4.7' vers PA80°, Bs=14.1, GX SAB(r)c Au T203 à 123x, c'est une galaxie large,

ovale et assez brillante. On note une légère condensation centrale. Elle est facile à repérer (27/03/98, T=1, S=2).

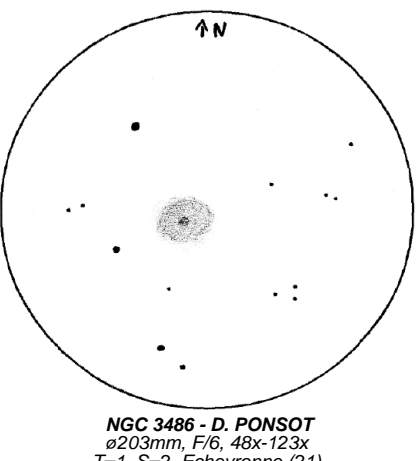

 $T=1$ , S=2, Echevronne (21) échelle : 1mm=0,39'

En guise de conclusion, je voudrais présenter le groupe "Ciel Profond" de la Société Astronomique de Bourgogne dont je m'occupe depuis plus d'un an maintenant. Nous sommes 10 passionné(e)s et nous nous réunissons une fois par mois. Tous lecteurs de Ciel Extrême, son contenu nous sert parfois de support pour nos travaux. Notre première année de fonctionnement a porté sur une recherche de documentation sur les méthodes d'observation du ciel profond, la constitution d'une bibliothèque (atlas, livres…), mais aussi l'achat de matériel: filtres nébulaires, barlows, oculaires… et prochainement un T500 Dobson. Cette année, notre projet principal sera l'utilisation de la camera CCD acquise récemment par l'association tout en conservant du temps pour l'observation visuelle. En vous souhaitant de belles observations extra-galactiques…

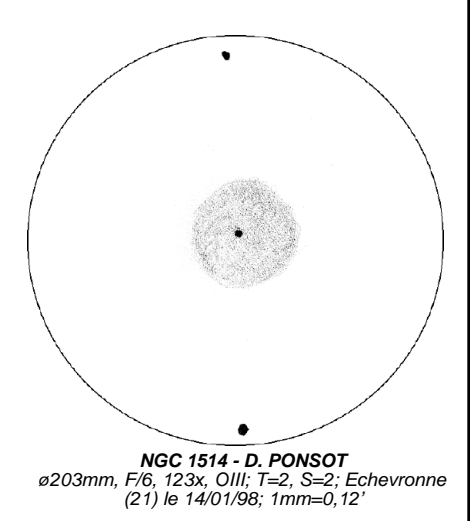

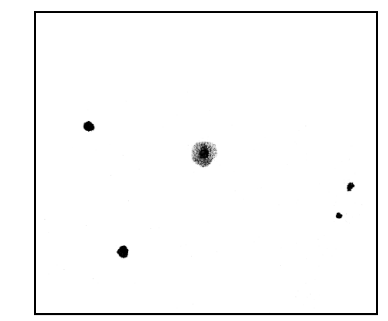

**NGC 6572 - D. PONSOT** ø203mm, F/6, 240x; T=2, S=3; le 20/09/97 à Echevronne (21); 1mm=0,23'

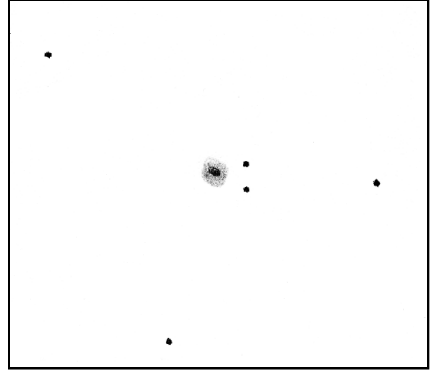

**NGC 6790 - D. PONSOT** ø203mm, F/6, 240x; T=2, S=2; le 23/09/97 à Echevronne (21); 1mm=0,15'

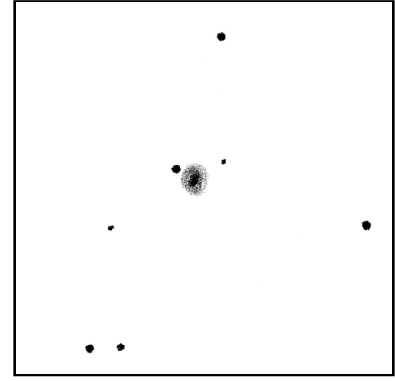

**NGC 7026 - D. PONSOT** ø203mm, F/6, 240x; T=2, S=3; le 20/09/97 à Echevronne (21); 1mm=0,18'

# Gioanbatista ODIERNA

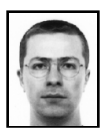

## **Yann POTHIER**

11 Impasse Canart 75012 PARIS [ypothier@abi.snv.jussieu.fr](mailto:ypothier@abi.snv.jussieu.fr)

Né à Ragusa en Sicile le 13 Avril 1597, Giovanni Battista ODIERNA (parfois orthographié Hodierna) fut un précurseur que l'on a seulement récemment redécouvert. Quel lien le rattache au ciel profond me demanderez-vous? C'est bien simple: pour prendre une image facile, on pourrait dire qu'Odierna est le "MESSIER" italien, mais ce serait trop simplificateur. En fait, ce fructueux observateur est un précurseur pour deux raisons: de nombreuses découvertes d'objets du ciel profond avant d'autres observateurs plus célèbres (MESSIER, BODE, MÉCHAIN, FLAM-STEED, HALLEY, DERHAM ou LACAILLE) et la publication d'un catalogue, sans doute le premier exclusivement dédié au ciel profond.

D'une famille modeste (son père était maçon), ODIERNA transforma plus tard le nom de sa famille originale (DIERNA) en rajoutant un "O" devant, ramenant vers le mot "Hoggidiano" qui se traduit par "homme moderne". Honteux de ses origines pauvres ou désireux d'afficher une volonté moderniste, les motivations d'ODIERNA concernant cette modification de son appellation resteront sans doute obscures. Une chose est sûre: il essaiera (comme nombre de ses contemporains) de sortir de son humble condition en suivant une éducation théologique dans un ordre religieux, études qui le

conduiront à son ordination catholique en 1622 dans un séminaire de Syracuse (il obtint son doctorat de théologie en 1644 au sein d'un monastère à Palerme).

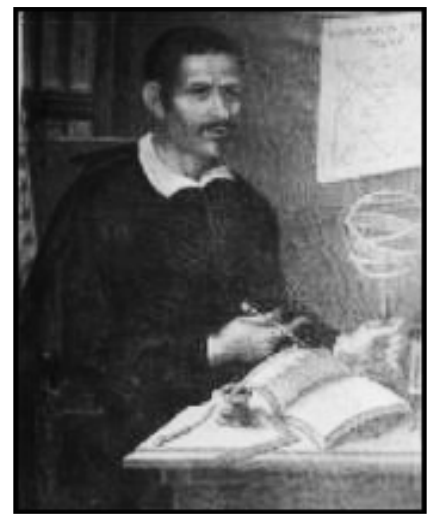

G. B. ODIERNA au travail.; © CE, 1998.

En ce qui concerne ses connaissances en optique, en astronomie et astrologie, c'est complètement en autodidacte qu'ODIERNA s'est enrichi culturellement. Il s'intéressa en outre aux sciences naturelles (anatomie, entomologie, botanique), à la météorologie et à la microscopie. On ne sait pas bien quand son intérêt pour l'astronomie naquit, mais on sait qu'il observa les trois comètes de 1618- 1619, lesquelles allaient faire naître dans les milieux scientifiques de l'époque de vigoureuses controverses quand à leur origine, -controverses nettement attisées par GALILÉE dans son ouvrage "Saggiatore". Il avait d'ailleurs envoyé à ce dernier des commentaires enthousiastes concernant son "Sidereus Nuncius" (messager des étoiles).

Bien plus tard, ODIERNA lui-même apporta sa pierre à l'édifice en publiant en 1654 "De Systemate Orbis Cometici". En outre, il établit une correspondance avec HUYGENS vers 1656.

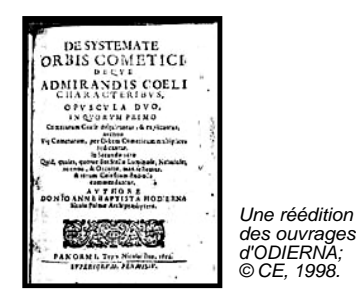

Comme beaucoup à l'époque (dont KEPLER), astronomie et astrologie restait très liée et de nombreux ouvrages d'ODIER-NA mêlent les deux ensembles. En 1656, il publia une étude sur les satellites de Jupiter "Medicaeorum Ephemerides" et également un pamphlet sur Saturne. Il s'intéressa au passage de la lumière au travers de prismes et aux arcs-en-ciel, dont il donna une explication plutôt floue ("Thaumantiae Miraculum", 1652). Il fabriqua également un microscope (qui grossissait soit disant 2000x…) qu'il utilisa pour observer les yeux d'insectes et les glandes sécrétrices de poison des vipères…

Côté pratique, ODIERNA officia comme prêtre à Ragusa, sa ville natale de 1625 à 1636, où il donnait parfois des cours de mathématique et d'astronomie. À partir de 1637, il fut appelé au service des Tomasi, barons de la ville de Palma di Montechiaro. On lui alloua une chambre avec une terrasse dans les hauteurs du palais pour ses observations astronomiques. Pour le gratifier de ses travaux, il fut nommé archevêque en 1645, puis mathématicien de la cour en 1655. Il reçut également des terres et une maison comme récompense de ses services. C'est

dans cette ville qu'il mourut le 6 Avril 1660

Mais la plus grande contribution d'ODIERNA, tout au moins en ce qui concerne le ciel profond, c'est le catalogue d'objet qu'il publia en 1654 à Palerme: "De Admirandi Coeli Caracteribus". Ce catalogue de 40 entrées fut réalisé d'après les observations qu'il avait réalisé avec une lunette en tout point semblable à celles de GALILÉE grossissant 20x. Parmi ces 40 cibles, 19 sont réellement des objets du ciel profond, 2 sont des découvertes indépendantes (M31 et Cr399), et au moins 9, probablement 13 et peut-être même 15 sont de véritables découvertes personnelles. Il faut comparer la publication de ce catalogue, 1654, avec ceux des précurseurs classiques: catalogue de 16 objets d'HÉVÉLIUS (HEVELCKE en polonais) paru en 1690, liste de 6 objets de HALLEY en 1715, catalogue de 42 objets de LACAILLE en 1755 ou les premières listes de MESSIER en 1771… Véritablement, ODIERNA est le pionnier de ce type d'observation et de l'archivage des découvertes.

De plus, à l'image de LACAILLE un siècle plus tard, ODIERNA avait classé ses découvertes dans une typologie à trois branches, dont la logique était influencée par GALILÉE qui croyait toutes les "nebulae" résolubles comme la Voie Lactée. ODIERNA qualifiait de "Luminosae" les objets dont les étoiles étaient visibles à l'oeil nu, de "Nebulosae" les objets flous à l'oeil nu mais résolu à la lunette et enfin de "Occultae" les nébuleuses demeurant floues même dans l'instrument. Cette classification reste bien sûr d'un intérêt purement historique, mais dénote d'une tentative primaire d'explication très louable. Notons enfin qu'il fut le premier à réaliser un dessin de la nébuleuse d'Orion dont il résolut 3 étoiles dans le Trapèze.

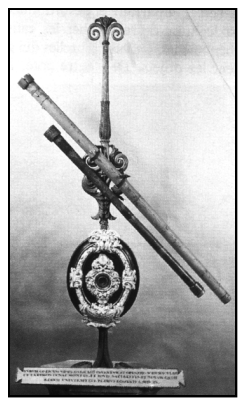

Les lunettes de Galilée, modèles identiques à celle qu'utilisa ODIERNA pour ses observations astronomiques du ciel profond; © C&E, 1990.

Voici regroupées les découvertes effectuées par ODIERNA; apparaissent la référence communément adoptée (réf.G), la référence d'ODIERNA (réf.O), si l'objet est un objet du ciel profond (OCP), un astérisme (AST) ou pas (---) et le(s) découvreur(s) (codéc.= codécouvreur; ind.= découvreur indépendant).

réf.G (réf.O); OCP; déc. **Luminosae**  $\overline{\bullet}$ M45 (I.1); OCP; les anciens •Mel 25 (I.2); OCP; les anciens •Mel 111 (I.3); OCP; Ptolémée en 151 •Mel 20 (I.4); OCP; Odierna •M42 (I.5); OCP; Peiresc en 1610 •Astérisme avec λ, φ1, φ2 ORI (I.6); AST; --- •NGC 6231 (I.7); OCP; Odierna •Astérisme dans AQR (I.8); AST; --- **Nebulosae** •M44 (II.1); OCP; Hipparque en 127 av.JC) •M7 (II.2); OCP; Ptolémée en 151 •NGC869/884 (II.3); OCP; Hipparque en 127 av.JC) •M6 (II.4); OCP; Odierna •Astérisme avec ν1 et ν2 SGR (II.5); AST; --- •NGC 6530 (II.6); OCP; Odierna •M36 (II.7); OCP; Odierna •M37 (II.7); OCP; Odierna •M38 (II.7); OCP; Odierna •Cr399 (II.8); OCP; Odierna+codéc. •Astérisme autour de 88 HER (II.9); AST; --- •Astérisme dans CAP (II.10); AST; --- •M47 (IV.1); OCP; Odierna •M41 (IV.2); OCP; Aristote 325 (ind. Odierna) •Astérisme incluant v1, v2, et ρ PUP (IV.3); AST; ---

•probablement M33 (IV.4); OCP; Odierna? •probablement NGC 752 (IV.4); OCP; Odierna?  $\bullet$ ? description insuffisante (IV.5); ---; ---•? description insuffisante (IV.6); ---; --- •? description insuffisante (IV.7); ---; --- •nébulosité non-existante près des Hyades  $(IV.8)$ : --•nébulosité non-existante près des Pléiades  $(IV.9) -$ •NGC 2169 ? (IV.10); OCP; Odierna? •NGC 2175 ? (IV.11); OCP; Odierna? •probablement M34 (IV.12); OCP; Odierna? **Occulte** •Astérisme dans COM (III.1); AST; --- •Astérisme dans COM (III.2); AST; --- •M31 (III.3); OCP; Al Sufi 905 (ind. Odierna) •? description insuffisante (IV.13); -; - •? description insuffisante (IV.14); -; -•? description insuffisante (IV.15); -; -Nébuleuses indiquées sur des cartes seulement •NGC 2362 (V.1); OCP; Odierna •NGC 2451 (V.2); OCP; Odierna? •Astérisme avec k1, k2 VEL (V.3); AST; --- •Astérisme dans CMa incluant HD 58535 (V.4); AST; ---

#### Sources

• site d'origine allemande (Bonn) regroupant de nombreuses biographies d'astronomes: <http://www.astro.uni>bonn.de/~pbrosche/astoria.html

• site SEDS présentant (entre autres) une histoire des découvertes en ciel profond:

<http://www.seds.org/messier/xtra/histor> y/deepskyd.html

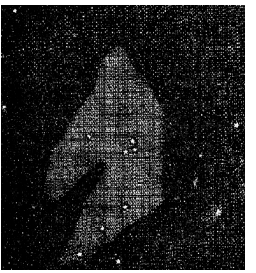

Dessin de M42 réalisé par HUYGENS en 1656, donc à peu près à l'époque d'ODIERNA; © CE.

# Balade dans notre galaxie

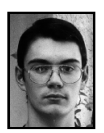

## **Cédric PARDANAUD**

L'été se termine, laissant place à l'automne, saison des poètes nostalgiques… De plus, de cette saison émane un sentiment de mélancolie, -qui coïncide bizarrement avec la rentrée des classes. Mais la période estivale a été longue et fructueuse. Voici donc rassemblés dans cet article quelques objets triés sur le volet: il s'agit en majorité d'amas globulaires, mais on trouvera aussi quelques nébuleuses planétaires; le tout en passant dans la banlieue du Sagittaire, hors des sentiers battus...

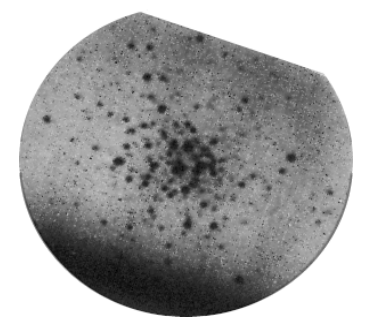

**M10- Y. POTHIER** ø620mm, F/15, 4sec. de pose résultante avec intensificateur XX1390; Château-Renard (05), alt.2950m; Août 93; 1mm=0,10'

Commençons tout d'abord notre voyage galactique par **M10**, amas globulaire (AG) facile à trouver car visible dans un chercheur 6x30 comme un nuage flou et rond: pour le repérer, il faut pointer Epsilon

d'Ophiucus et décaler son champ vers l'ouest de cette étoile. Au T200 à 80x, il est superbe, en bonne partie résolu et bien contrasté. À 200x, il est résolu jusqu'au centre et tient presque tout le champ. On pourrait d'ailleurs oser une comparaison avec le splendide M5, comparaison osée peut-être mais il est à peine moins beau que ce dernier. Son champ stellaire est très fourni, ce qui lui confère le statut d'objet à ne pas rater. Dirigez vous ensuite vers l'Écu, situé au des-sus du Sagittaire dans l'hémisphère nord. En partant d'alpha, trouvez **NGC 6712**. À 80x, le contraste de cet AG est plutôt bon, de même que son diamètre. On note l'uniformité de son aspect ainsi que la granulation typique. On peut de plus voir quelques étoiles périphériques, beaucoup mieux perçues à 200x. Cependant le centre ne veut pas se laisser résoudre à cette ouverture. La beauté de cet amas est aussi et surtout due à la richesse du champ environnant, piqué d'étoiles.

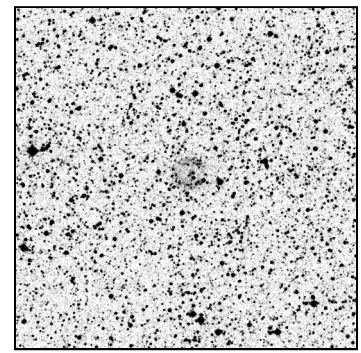

**IC 1295 - © DSS/STScI** ø1200mm, F/3, 4min. de pose sur IIaD+GG495; Mont Palomar (USA), alt.2000m; 11h47TU le 25/08/86; échelle : 1mm=0,33'

À la suite de cela, à 80x, descendez d'un champ puis décalez vous à l'Ouest de cet amas pour voir apparaître sans difficulté un objet laiteux, de bon diamètre et de contraste moyen. Avec le filtre OIII vous comprendrez soudain que **IC 1295** est une nébuleuse planétaire. Elle se détache alors très bien et a la forme d'un disque à 200x. On s'apercevra si l'on possède le "Deep Sky Field Guide" (DSFG) que dans ce dernier la magnitude visuelle de l'objet n'est pas mentionnée, seule la magnitude photographique est présente et affiche 15.0 !!!

Migrons à présent vers Antares du Scorpion (n'oubliez pas au passage de saluer M4...). **M19** se trouve sur une déclinaison similaire à la "rivale de Mars" et cela facilite la recherche. À 80x, il est bien étendu, de bon contraste et de couleur uniforme. Il est de plus granuleux au centre et résolu en périphérie. À 200x, la vision d'ensemble est meilleure qu'à 80x, et d'autres étoiles apparaissent. Notez la présence de 3 étoiles plus brillante que les autres baignant dans le pourtour de l'amas. Cet objet est assurément très beau…

Poursuivons en descendant d'un champ et en se dirigeant à l'ouest de M19 pour rencontrer **NGC 6293**, assez joli, granuleux avec un centre plus brillant, puis continuez jusqu'à **NGC 6355**, un autre AG, très décevant à cause d'un contraste beaucoup trop juste. Il va cependant nous servir de repère pour aller voir une nébuleuse planétaire: **NGC 6369**. Elle est repérée aisément à 80x sans filtre. Avec l'OIII, elle se présente sous la forme d'un disque irrégulier à cause de la présence d'une étoile. A beaucoup mieux. C'est un bel objet quand même.

Sur la même déclinaison, on trouve **NGC 6401**, amas globulaire assez petit, peu contrasté et de couleur uniforme quoique d'aspect irrégulier. Ceci est du à la présen-

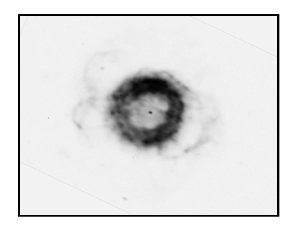

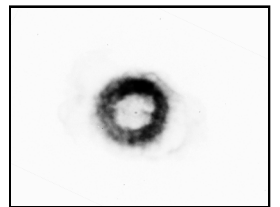

**NGC 6369 - © H. SCHWARTZ** H-alpha en haut et OIII en bas ø3500mm, F/11, ccd, La Silla (CHI) - ESO, alt.2430m; échelle : 1mm=0,06'

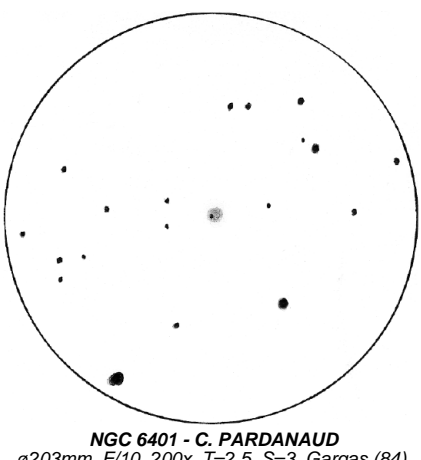

ø203mm, F/10, 200x, T=2.5, S=3, Gargas (84) le 15/07/98 à 23h30; échelle : 1mm=0,26'

ce d'une étoile brillante (par rapport au reste de l'amas) bien vue en vision indirecte à 200x, légèrement excentrée, au SO du noyau. C'est pour le moment, et à ma connaissance, le seul amas globulaire à avoir une étoile présentant une aussi grande différence d'éclat avec le reste des composants.

De proche en proche, on navigue ensuite jusqu'à **NGC 6440**: il est bien contrasté mais son diamètre est un peu juste à 80x. À 200x, le centre est plus brillant et le tout, très esthétique, est de couleur grisâtre. L'objet suivant est une autre nébuleuse planétaire que vous trouverez sans difficulté en montant d'un bon diamètre: **NGC 6445**. À 200x, on note la présence d'une étoile attachée à elle qui lui donne un aspect un peu irrégulier. L'OIII apporte un nouvel élément: faisant disparaître l'étoile "pertubatrice", ce filtre nous montre la nébuleuse comme un disque contrasté et régulier.

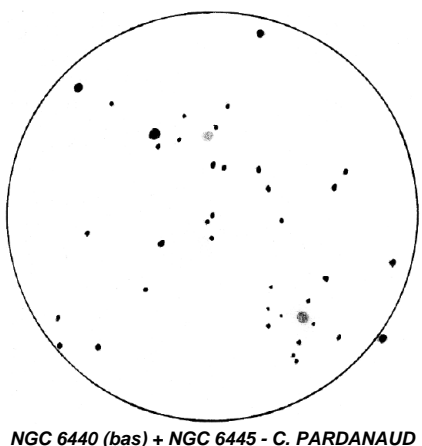

ø203mm, F/10, 80x, (+OIII pour 6445) T=2.5, S=3, Gargas (84); le 15/07/98 à 23h40 échelle : 1mm=0,94'

Attaquons maintenant les choses sérieuses car tous les objets mentionnés ciaprès sont situés sous -30° en déclinaison, d'où l'importance du choix du site qui doit privilégier un horizon Sud dégagé…

La premier repérage est enfantin: trouver **M7**, fameux amas ouvert dans le Scorpion. Cet amas regroupe beaucoup d'étoiles très brillantes qui pourraient vous

"aveugler". L'AG **NGC 6453** se trouve juste à côté de M7, et un grand champ les montrera ensemble: bien que l'éclat de toutes ces étoiles soit gênant, il en ressort cependant un les deux amas ouvert et globulaire. Notons que cet objet se voit mieux à 200x ou il apparaît uniforme et gris.

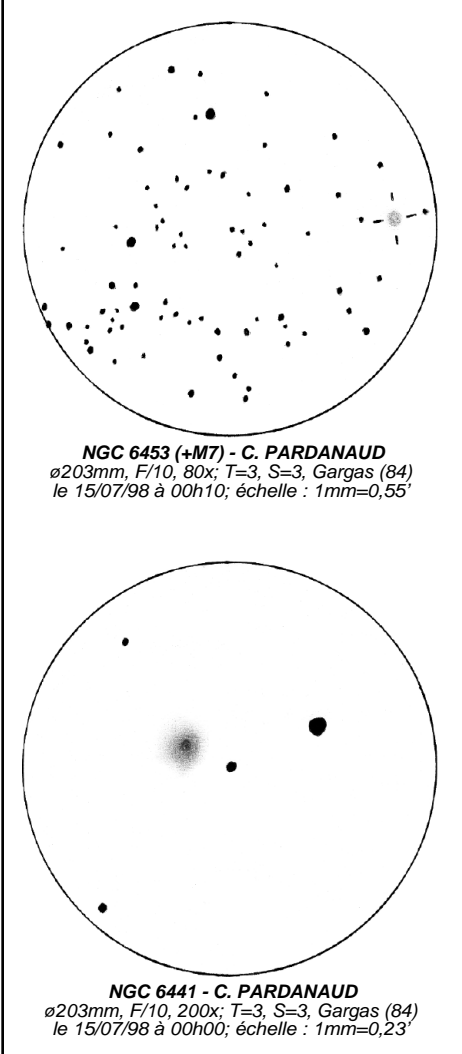

Passons à **NGC 6441** qui se trouve sur la même ascension droite que NGC 6453 et facilite son repérage. À 80x, il est accompagné d'une étoile très brillante (bien visible à l'oeil nu), et d'une autre plus faible. Le tout est très esthétique, et la vision de l'amas ne s'en trouve pas gênée, elle est même embellie. Pour ce qui est de NGC 6441, il est contrasté et à 200x on note un effet de granulation typique.

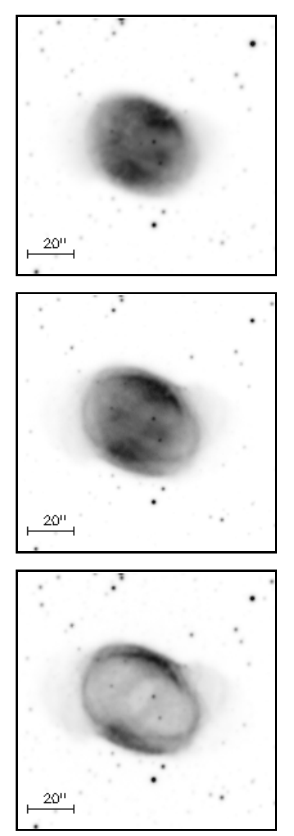

**NGC 6563 - © P. ZHANG**, University of Calgary OIII (4959Å) en haut, H-alpha (6563Å) au milieu et NII (6548Å) en bas; 1mm=0,05'

**NGC 6563** est une nébuleuse planétaire que l'on peu visiter en revenant sur M7. Elle est détectée à 80x sans filtre. Avec l'OIII, elle est à 200x grisâtre et a la forme d'un disque. Sur la même déclinaison que cet objet, vous trouverez ensuite un couple d'amas globulaire visibles chacun à une extrémité du champ à 80x. À 200x, **NGC 6558** est petit et peu contrasté mais la richesse du champ environnant le rend attrayant. **NGC 6569** est quand à lui plus grand que son voisin, et a un meilleur contraste. Enfin, son éclat est uniforme.

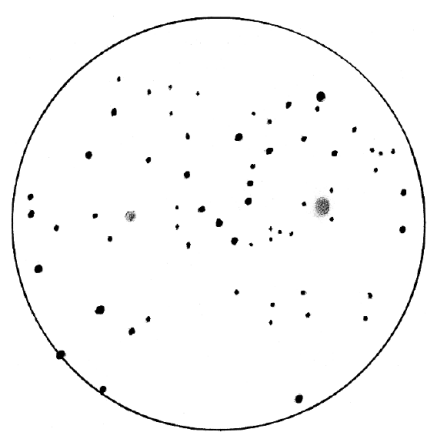

**NGC 6522 + 6528 - C. PARDANAUD** à gauche et à droite resp. ø203mm, F/10, 200x; T=2.5, S=3, Gargas (84) le 15/07/98 à 23h30; échelle : 1mm=0,60'

Et voici à présent mes "préférés". Il s'agit du couple très serré d'amas globulaires situé juste au dessus du précédent: **NGC 6522** et **NGC 6528**. À 80x, ils sont visibles dans le même champ, d'ailleurs très fourni en étoiles, ce qui créé un contraste exemplaire. Le premier des deux est le plus gros, et son contraste est bon, son noyau parait de plus très légèrement plus brillant que sa périphérie. L'autre est assez brillant, et uniforme. Ils sont tous deux jolis à 200x et le plus gros

est alors un peu granuleux. Ce couple est vraiment superbe et mérite le détour…

Et enfin pour clore cette liste d'observation, allons saluer **M55**, à l'ouest du Sagittaire. À 80x, il est très étendu pour un contraste moyen mais son éclat de surface est uniforme. On voit bien son aspect granuleux ainsi que quelques étoiles périphériques. À 200x, il est assez bien résolu jusqu'au centre. En définitif, il est peu compact mais très attrayant: je le placerais personnellement dans les dix AG les plus beaux du catalogue Messier.

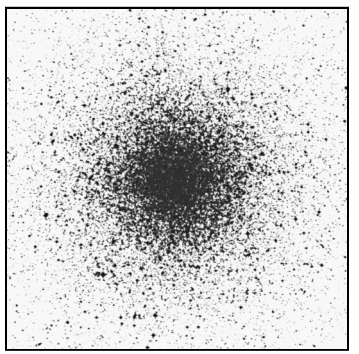

**M 55 - © DSS/STScI** ø1200mm, F/3, 60min. de pose sur IIIaJ+GG395; Mont Palomar (USA), alt.2000m; 09h18TU le 15/09/76; échelle : 1mm=0,33'

C'est ici que s'achève cette petite ballade près du centre galactique. Malheureusement, nous n'avons pu visiter que les principaux objets de cette région. Cependant si vous voulez sortir un peu du chemin qui vous est tracé, rien ne vous l'interdit, et votre conscience d'observateur et de curieux vous conseille même de le faire; c'est vrai, vous pourriez rater quelque chose d'intéressant…

Données concernant les objets présentés:

**M10 (6254)**; 16h57.1; -04°06'; U247; Mv=6.6; ø15.1'; AG VII; \*s de mv=12.0 et + **NGC 6712**; 18h53.1; -08°42'; U295; Mv=8.2; ø7.2'; AG IX; \*s de mv=13.3 et + **IC 1295**; 18h54.6; -08°50'; U295; Mv=13.2; ø90"; NP IIIb+II **M19 (6273)**; 17h02.6; -26°16'; U337; Mv=6.7; ø13.5'; AG VIII; \*s de mv=14.0 et + **NGC 6293**; 17h10.2; -26°35'; U337; Mv=8.2; ø7.9'; AG IV; \*s de mv=14.3 et + **NGC 6355**; 17h24.0; -26°21'; U337; Mv=9.7; ø5.0'; AG ? **NGC 6369**; 17h29.3; -23°46'; U338; Mv=11.4; ø30"; NP IV+II; centrale de  $mv = 15.6$ **NGC 6401**; 17h38.6; -23°55'; U338; Mv=9.5:; ø5.6'; AG VIII; **NGC 6440**; 17h48.9; -20°22'; U338; Mv=9.1; ø5.4'; AG V; \*s de mv=17.0: et + **NGC 6445**; 17h49.2; -20°01'; U338; Mv=11.2; ø35"; NP IIIb+III **M7 (6475)**; 17h53.9; -34°49'; U377; Mv=3.3; ø80'; AG ?; \*s de mv=5.6 et + **NGC 6453**; 17h50.9; -34°36'; U377; Mv=9.8; ø3.5'; AG IV **NGC 6441**; 17h50.2; -37°03'; U377; Mv=7.2; ø7.8'; AG III; \*s de mv=15.4: et + **NGC 6563**; 18h12.0; -33°52'; U377; Mv=11.0; ø48"; NP IIIa; centrale de mv=15.4  $et +$ **NGC 6558**; 18h10.3; -31°46'; U377; Mv=9.8;  $\varnothing$ 3.7'; AG ? **NGC 6569**; 18h13.6; -31°50'; U377; Mv=8.7; ø5.8'; AG VIII **NGC 6522**; 18h03.6; -30°02'; U377; Mv=8.4; ø5.6'; AG VI; \*s de mv=13.7: et + **NGC 6528**; 18h04.8; -30°03'; U377; Mv=9.5; ø3.7'; AG V; \*s de mv=15.5: et + **M55 (6809)**; 19h40.0; -30°58'; U379; Mv=6.4; ø19.0'; AG XI; \*s de mv=11.2 et +

# Sous le ciel du Chili

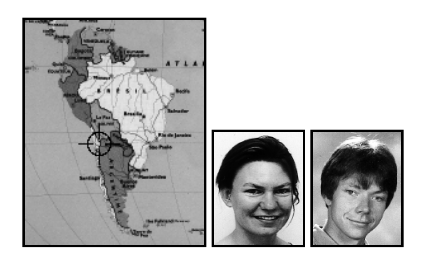

**Laurence PORTIE & Frédéric BUTZ** Appt.80, 11 rue des Plants Bruns 95000 CERGY; [Butzportie@aol.com](mailto:Butzportie@aol.com)

Parmi ceux d'entre vous qui aiment à ajouter au plaisir de l'observation les affres de la photographie, il s'en trouve certainement qui, comme nous, rêvent de pouvoir mettre leur monture en station à la campagne pour quinze jours sans craindre de devoir la remballer sous un ciel dégradé voire menaçant le lendemain. Une idée vient naturellement à l'esprit: essayer du côté des observatoires professionnels. C'est ce que nous avons entrepris depuis quatre ans.

Nous avons successivement visité le Pico Veleta en Andalousie, le Maïdo à la Réunion, l'Oukaïmeden au Maroc. Hélas, la première leçon que l'on retient d'une telle recherche, c'est que "la réputation des sites professionnels est souvent surfaite" (je cite ici un astronome professionnel, justement). Entre la brume, le brouillard, le vent et les tempêtes, nos déceptions n'ont pas été minces. La deuxième leçon est de se réserver une période pour les balades dans le pays: c'est toujours une agréable consolation. Pour cet été, nous avons multiplié les contacts avec les professionnels. Nous avons longtemps hésité entre les Canaries (qui disposerait du meilleur ciel qui soit sur Terre en

juillet - août), la Namibie et le Chili. L'attrait du ciel austral nous a fait repousser la visite aux Canaries à une prochaine fois, et entre la Namibie et le Chili, le coût de la vie sur place nous a orienté vers le Chili.

Ce long pays offre le choix entre deux zones d'observation: autour de La Silla (basses latitudes) dont le directeur nous a affirmé que les conditions sont souvent exécrables en juillet - août, et dans la région du Paranal (tropique sud), qui jouit lui d'un ciel clément (bien qu'un peu trop venteux pour nos montures de voyage) toute l'année: on trouve sur le site Web de l'ESO les statistiques météorologiques qui permettent de l'affirmer. Bien évidemment, nous n'attendions pas des professionnels qu'ils nous hébergent et s'occupent de nos problèmes logistiques. Il nous fallait encore débusquer un site où nous pouvions vivre en autonomie complète pendant quinze jours. Suivant les indications d'un astronome de Genève, nous avons finalement trouvé notre bonheur un peu au nord du Paranal (22° sud), dans la région pressentie pour le prochain interféromètre de l'ESO. À un kilomètre des geysers del Tatio, une ancienne exploitation géothermique convertie en gîte de montagne offre simultanément: un ciel d'une transparence incroyable (4320m d'altitude et moins de 40% d'humidité relative), aucune pollution lumineuse (la première ampoule électrique est à cent kilomètres), un vent presque nul la nuit, un abri en dur en cas de tempête, une accessibilité facile avec matériel et nourriture (chaque matin, des wagons de touristes viennent deux heures admirer les vapeurs des geysers en 4x4), et en journée la tranquillité du désert. En prime, aucun animal plus dangereux qu'une souris (ah les scorpions dans le sable au Maroc, quand on veut s'asseoir par terre pour observer au zénith!). Nous voilà donc partis le 7 juillet pour

Santiago du Chili avec nos 60kg de matériel et deux tubes optiques: un C8 (à fourche, hélas) et une lunette 102/900 fluo-apo. Après 24 heures de bus nous nous retrouvons à Calama, pratiquement au tropique, et le lendemain à San Pedro de Atacama. Nous laissons notre malle à l'hôtel et nous partons quatre jours en Bolivie nous enrichir le sang de globules rouges entre 3500 et 4800m d'altitude, et accessoirement vérifier que nos sacs de couchage nous permettent de bivouaquer par une température de -20°C.

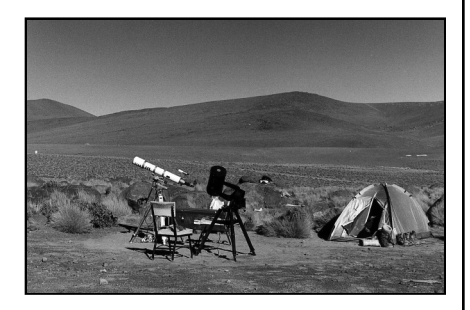

Deux jours après le dernier quartier, nous voici enfin sur le site avec notre matériel. Environnés de volcans aux couleurs soufrées, sous un ciel dont le bleu descend jusqu'à l'horizon, nous installons la tente et les télescopes, axes horaires pointés vers le sud. Sous une fine couche de scories, le sol rougeâtre est composé de sable très fin, presque de la poussière qui s'envole dans le vent de la journée. Cela restera un problème tout au long de notre séjour ici. A 17 heures, le soleil est bas sur l'horizon, le vent se calme lentement. Quelques vigognes passent au loin. La température est passée de +20 à 0°C en quelques heures. Sa chute va se poursuivre avant de se stabiliser rapidement à -15°C. Bientôt l'oeil rouge du Scorpion brille au zénith, la Croix du Sud apparaît, accompagnée par le chemin que je préfère: α, β, ε et ω du Centaure. Plus du tiers du ciel

nous est quasiment nouveau. Du grand triangle de l'été, seule Altair est levée, au Nord-Est. Véga puis Deneb la rejoindront en cours de nuit, encore plus au nord. La queue de la Grande Ourse pointe à l'horizon. La Voie Lactée qui traverse le ciel enfle au-dessus de nos têtes dans la région du Sagittaire, puis réduit à nouveau et plonge vers la Carène dont la nébuleuse est bien visible.

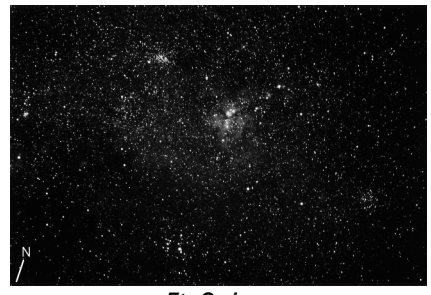

**Eta Carinae** Vous pouvez vous amuser à identifier les objets présents sur cette photo avec par exemple la carte 427 de l'Uranometria; F=135mm, F/3.5, 30min. sur Kodak 100SW.

Le ciel est parfait à ces heures: les anneaux d'Airy sont visibles et M101, si basse sur l'horizon, est aussi claire que lorsqu'elle culmine dans le ciel d'Europe. Plus tard, Hélix se lève et grimpe à toute allure vers le zénith, accompagnée des grandes galaxies du Sculpteur. Elles sont ici facilement visibles dans le chercheur. Mais un peu avant minuit, un léger alizé se lève, assez turbulent, peut-être à cause des sommets qui nous entourent (en plus il augmente nettement la sensation de fraîcheur). Il nous gâchera les observations planétaires, sauf une fois où j'ai pu voir au C8, au grossissement de 200 fois, des détails sur les bandes tropicales de Jupiter (j'entends des détails autres que la tâche rouge). Mais quel bonheur de se promener dans un ciel nouveau, de la Mouche au Phénix, en passant par le Caméléon et la Grue d'observer des

objets nouveaux! Dans un ciel où, lorsque Andromède et le Triangle sont levés, quatre galaxies sont visibles à l'oeil nu!

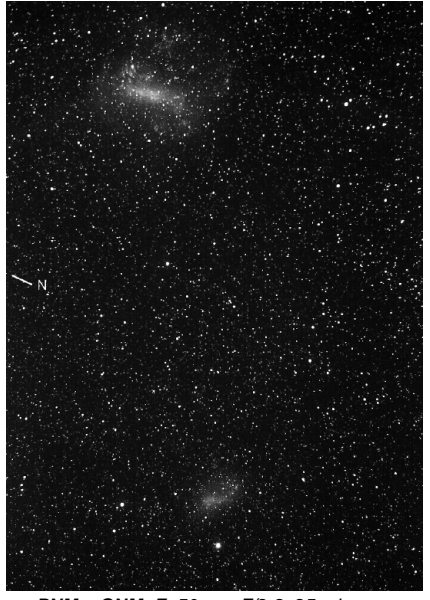

**PNM + GNM; F=50mm, F/2.8, 25 min. sur** Kodak 100SW;.

Car au sud, les nuages de Magellan ornent le ciel du côté d'Achernar et de Canopus. En fin de nuit, un spectacle tout particulier est donné: l'apparition des Pléiades: entre les étoiles habituellement visibles, il y a une lueur très nette, comme un bout de Voie Lactée (si quelqu'un parmi vous connaît un site en Europe où les Pléiades se voient ainsi à l'oeil nu, je serai heureux qu'il me le signale). Puis Orion se lève dans une position incongrue et l'Eridan est alors visible de la source à l'embouchure. L'aube arrive, presque onze heures après le crépuscule. Bientôt, le soleil sera visible et nous observerons ses taches après quelques heures de sommeil (à cette altitude, les besoins du corps en

sommeil et en nourriture nous ont paru très réduits). Puis ce sera l'heure du bain dans l'eau chaude des geysers à une heure de marche du campement…

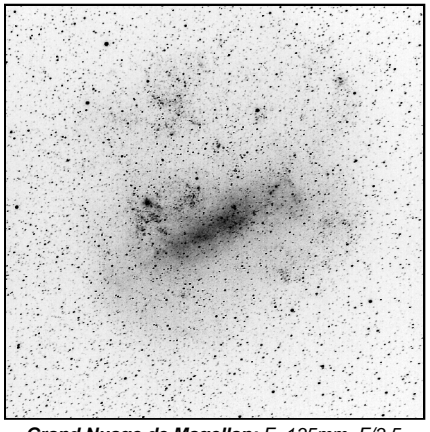

**Grand Nuage de Magellan; F=135mm, F/3.5,** 40min. sur Kodak 100SW;.

Toutes les 24h, pendant douze jours entourant la nouvelle Lune, la nuit est revenue, aussi belle, le vent calmé et les quelques nuages partis. En août, à part trois nuits pendant lesquelles sont tombés quelques flocons, le même scénario s'est répété, avec deux degrés de plus au mercure la nuit. Pendant ces deux périodes, nous avons observé plus longtemps qu'en France pendant l'année qui s'était écoulée. Les résultats photographiques, comme souvent, sont en-dessous de nos attentes. De sympathiques clichés tout de même: une tournante de 11 heures au 28mm; au 135mm, le grand nuage de Magellan, la nébuleuse de la Carène et les nébuleuses de la région d'Antares et de ρ Ophiuci. Au foyer de la lunette: NGC 6752, un amas globulaire (Mv=5.4) accompagné d'un amas de galaxies (Mv=10- 12) à côté de λ du Paon, et quelques autres objets du Sud.

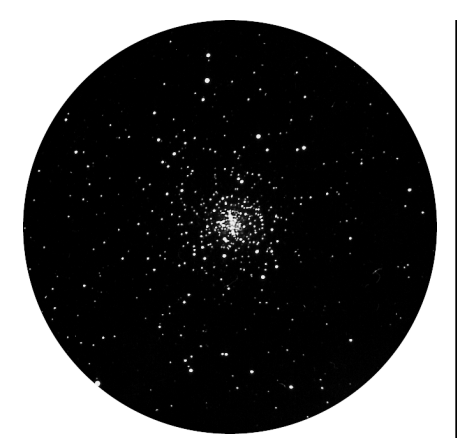

**M4**; F=900mm, F/9, 30min. sur Kodak 100SW.

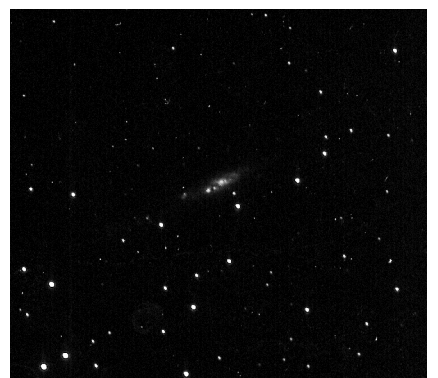

**NGC 55**; F=900mm, F/9, 45min. sur Kodak  $100$  $SW$ 

D'où sont donc venues les difficultés? Car tout n'a pas été rose… Du côté des observations tout d'abord, quelques objets n'ont pas été vus: NGC 6445 dans le Sagit-<br>taire (Mv=13: 35"x30"). NGC 6337  $35"x30"$ (Mv=12.3; ø38") et NGC 6072 dans le Scorpion (Mv=14; 50"x30"), NGC 6026 dans le Loup (Mv=12.5; 54"x36") NGC 6772 dans l'Aigle (Mv=14; 75"x55"). Observateur trop fatigué par plusieurs nuits blanches successives, insuffisamment acclimaté, ou objets trop faibles pour un C8? Si l'un d'entre vous les a déjà vu…

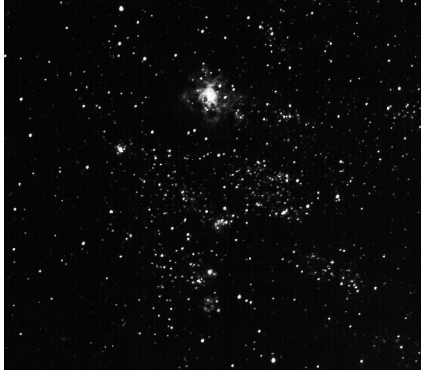

**NGC 2070, Nébuleuse Tarentule;** F=900mm, F/9, 45min. sur Kodak 100SW.

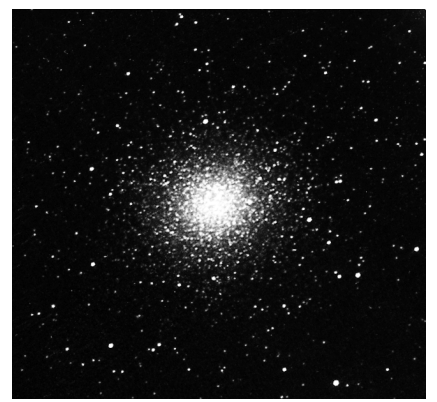

**NGC 5139**; F=900mm, F/9, 30min. sur Kodak Gold 200ISO.

Du côté résistance au froid ensuite, ce sont encore les doigts qui ont été mis à la plus rude épreuve. Mais ce n'aurait été que peu de chose si le matériel s'était bien comporté. Hélas, certaines pellicules (Kodak Gold 200ISO) deviennent aveugles au rouge par grand froid (-15°C): j'ai ainsi un cliché sur lequel les dentelles du Cygne apparaissent en noir sur le fond des étoiles! Par ailleurs, passé -10°C, l'électronique du C8 rendait le peu d'âme que lui ont donné ses concepteurs. Donc, pratiquement aucune photo n'a pu être faite à son foyer. La

monture GP de la lunette fonctionnait mieux: la raquette au chaud entre les mains répondait assez bien pourvu qu'on lui souffle un peu dessus régulièrement. C'était cependant un remède à utiliser parcimonieusement car la vapeur de notre souffle prenait quelquefois les boutons de commande dans une fine prison de glace qui les immobilisait. Rajoutez à cela les diverses bagues de raccord qui refusent de se desserrer et vous vous dites en sortant de la tente «Vous qui entrez ici, abandonnez toute espérance…».

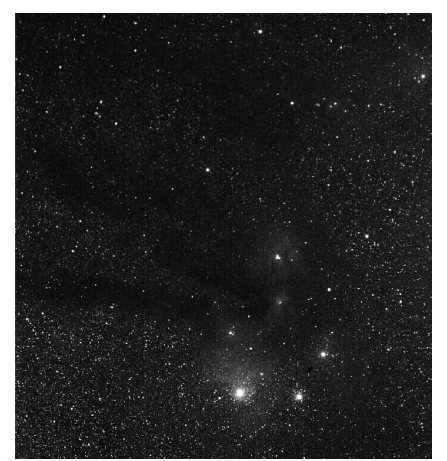

**Nébuleuses de** ρ **OPH**; F=135mm, F/3.5, 60min. sur Kodak 100SW.

Nous avons profité de ce site en juillet et en août. Si vous pouvez prendre des vacances pendant l'été austral, nous vous le conseillons sans réserve: il y fait bien meilleur la nuit et le ciel y est encore plus beau (d'après les statistiques de seeing de l'ESO). Nous n'y retournerons par contre pas en hiver austral avant d'avoir essayé la Namibie ou l'Afrique du Sud: à dans 2 ans!

Quelques idées pour le transport des tubes optiques et des pellicules en avion

Vous savez certainement que lors de l'embarquement dans l'avion, tous les bagages (à main et en soute) sont en principe passés aux rayons X, ce qui représente peut-être un risque de voilage pour les pellicules. Aussi, nous souhaitions leur éviter ce traitement. Cela a été possible en les prenant en bagage à main et en les faisant passer à l'hôtesse. Celle-ci a ouvert toutes les boîtes pour les inspecter mais point d'exposition aux rayons X.

Nous souhaitions profiter de la qualité du ciel pour tenter des clichés d'objets "légers" comme les rémanents de supernovae du genre Gum12 dans les Voiles. A cette fin nous avions commandé des pellicules hypersensibilisées (qui sont, pas de chance, arrivées après notre départ). Or, conserver des pellicules hyper-sensibilisées au mieux de leurs capacités, lorsque l'on ne dispose pas d'un congélateur, impose de les stocker dans une enceinte étanche remplie d'hydrazote. Donc, si vous prenez un jour l'avion avec un tel bocal, prenez-le transparent et laissez les pellicules hors de leur boîte afin que l'hôtesse n'ait pas à ouvrir. Ainsi, le gaz miraculeux ne sera-t-il pas répandu dans l'atmosphère.

Le passage des tubes optiques en bagage à main, lui, n'a pas posé de difficulté. Nous leur avons amoureusement cousu des sacs résistants et taillés sur mesure. Le molletonnage était assuré par les vêtements chauds. Cela a en plus permis de gagner du poids sur les bagages en soute (théoriquement limités à 20kg par personne).

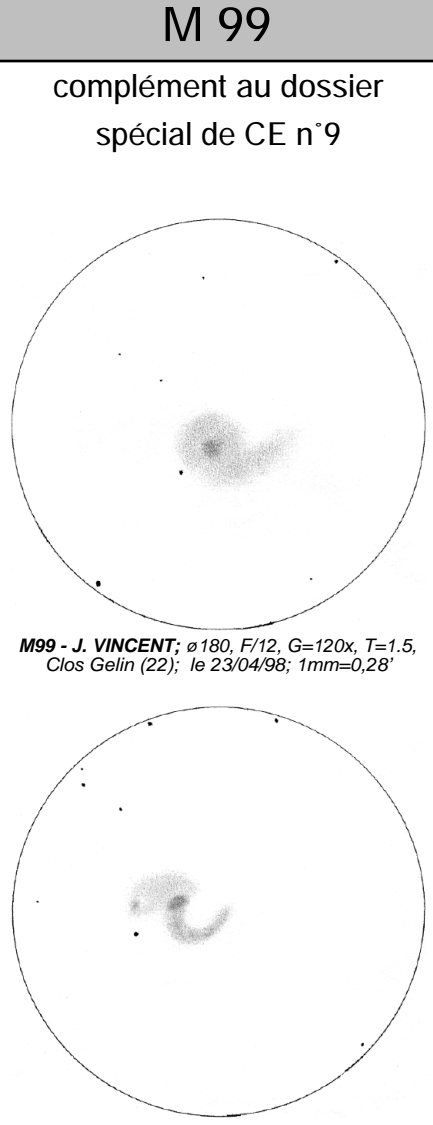

**M99 - J. VINCENT;** ø406mm, F/4.5, G=262x, T=2, Clos Gelin (22); le 15/05/98; 1mm=0,21'

## Jacques VINCENT (22):

- ø180mm, F/12, G=120x, T=1.5, Clos Gelin (22), le 23/04/98: «à 120x, une étoile de mag.8 gêne l'observation, le noyau ressort assez bien du disque d'où semble s'échapper un bras visible très faiblement en vision décalée. L'ensemble a l'aspect d'une lentille qui aurait germée.»

- ø406mm, F/4.5, G=262x, T=2, Clos Gelin (22), le 16/05/98: «à 262x, le noyau est de forme ovale ressortant bien, deux bras faibles sont visibles: le bras Sud est le mieux discerné alors que le bras Nord se terminer par une nodosité (région HII).»

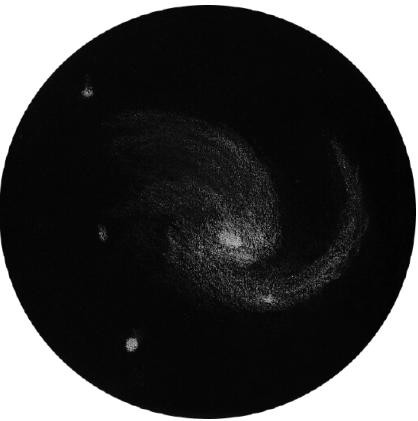

**M99 - G. MEURIOT** ø600mm, F/5.3; 1mm=0,10'

## Gilles MEURIOT (13):

- ø600mm, F/5.3: «C'est toujours un plaisir de découvrir une nouvelle galaxie de face déployant ses bras spiraux. Diffuse au pre mier regard, elle révèle progressivement son noyau, puis un bras élancé, un 2ème puis un 3ème plus ramassé, une région HII à l'extrémité de ce dernier. Bel objet!».

# Nettoyage au Collodion

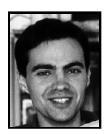

## **Frédéric GEA**

16, avenue J-B. Clément 92140 CLAMART [101574.101@compuserve.com](mailto:101574.101@compuserve.com)

Comme la plus part des possesseurs de télescope, je constate avec ennui que le miroir collecte aussi bien la lumière que la poussière. Si la conception de l'instrument fait que le miroir est très exposé, le problème est encore plus sensible. La " chaussette " que confectionnent certains amateurs (C. JONCOURT, V. LEGUERN) autour des tubes serruriers diminue l'exposition directe. Les tubes fermés qui équipent les "Coulter™", "Meade™" et autres "Celestron™" réduisent notablement la poussière collectée mais ont bien d'autres inconvénients. Il est très important de stocker le miroir ou le tube du télescope dans un endroit qui soit le moins poussiéreux possible. Un cache vernis, posé à quelques centimètres de la surface du miroir le protégera efficacement.

Cependant, malgré toutes ces précautions, il est parfois nécessaire de nettoyer le miroir. C'est une opération pour le moins délicate qui ne doit être employée gu'en dernier recours. En effet, la quantité de poussière nécessaire avant que l'on puisse noter une dégradation de l'image est très importante, alors mieux vaut éviter tant que faire se peut la manipulation. La poussière accumulée présente un inconvénient majeur en parallèle à la (faible) perte de pouvoir collecteur et la baisse du contraste: associée à la buée qui se forme parfois sur le miroir,

elle peux dégrader l'aluminure. Les amateurs connaissent bien la méthode de nettoyage classique qui consiste à employer un léger détergent et de procéder à un abondant rinçage à l'eau distillée. Du coton est utilisé afin d'enlever le dépôt se trouvant sur le miroir. Lors de cette manipulation, le miroir est recouvert de la solution de nettoyage et le poids du coton imbibé est la seule pression exercée sur le miroir.

J'ai réalisé cette opération plusieurs fois sur mon ancien miroir de 406mm qui ne pesait que 14kg et tenait parfaitement à son aise dans la baignoire. Le 560mm est nettement plus délicat à manipuler pour des raison de poids (25kg) et de taille. Il est bien sûr possible de nettoyer à grande eau le miroir dans son barillet, mais l'eau, la visserie et le bois même traité ne font pas forcément bon ménage à long terme. Par diverses sources, le nom d'un produit m'est parvenu: le collodion. Renseignement pris auprès du tailleur de mon 560mm, cette méthode lui semble fiable.

Le collodion médicinal peut être acheté en pharmacie et doit être utilisé pur. Son coût est assez important mais le coût d'une aluminure l'est aussi. J'en utilise environ 1/3 de litre pour nettoyer le 560. Il est parfois nécessaire de faire plusieurs pharmacies car le collodion est à base d'éther et certains établissements peuvent rechigner à le vendre à des particuliers. Avant toute chose il faut savoir que c'est un produit dangereux. Il est très volatil à cause de sa base d'éther et hautement inflammable. Il faut impérativement le stocker loin des sources de chaleur et dans une bouteille parfaitement étanche. De grandes précautions doivent être prises: il faut l'utiliser loin de toute source de chaleur et dans un local totalement aéré car les vapeurs d'éther sont extrêmement fortes. Il

va sans dire que son ingestion est plus que déconseillée et qu'il faut le tenir éloigné des enfants...

La méthode classique employée par les amateurs consiste à étaler une couche de collodion, puis de la gaze chirurgicale par dessus et enfin à nouveau du collodion pour prendre en sandwich la gaze. Cette dernière permettrait d'enlever plus facilement le collodion une fois solidifié. Après un essai sur une petite surface du miroir, je n'ai pas trouvé que cette méthode était des plus pratiques: le collodion ne s'est pas détaché du miroir facilement et de plus un halo bleuté est apparu dans la zone nettoyée. Une deuxième tentative avec une méthode légèrement différente s'est avérée beaucoup plus efficace. Le collodion étant très volatil, il sèche très vite et s'étale difficilement et lentement car il a une consistance sirupeuse. Il vaut mieux opérer en plusieurs fois. La bouteille de 500ml de la pharmacie s'avère peu pratique, aussi je préfère employer une petite bouteille de 25ml que je remplis à chaque fois qu'elle est vide. Je verse donc la petite bouteille sur une zone de petite surface, près du bord du miroir afin que le collodion coule légèrement vers le centre. J'étale le produit en le repoussant grâce à des morceaux de papier ordinaire de 2 ou 3cm de côté en prenant bien soin de ne pas toucher la surface du miroir, le collodion sert alors de "coussin protecteur" mais la couche doit rester fine. La zone étant grossièrement définie, il ne faut pas laisser de surface non recouverte en son centre.

Lorsque le collodion ne peux plus être étalé, la petite bouteille est remplie puis vidée sur le centre de la zone suivante à côté de la précédente, les deux zones devant se recouvrir légèrement sur quelques millimètres en leurs bords communs. Veillez à

ne pas couvrir la zone centrale du miroir si elle est marquée d'une pastille de collimation. Petit à petit, le miroir est totalement recouvert et on laisse sécher le collodion. Lors de ce deuxième essai, j'ai constaté que la pellicule se rétracte sur elle même et que le miroir perd sa "peau". Il faut la retirer avec précaution et verticalement afin d'éviter de toucher la surface. Le film ressemble à du plastique cellophane. Lors du séchage, des bruits de craquement se font entendre, alors pas d'affolement, ce n'est pas le miroir qui se fend, simplement le collodion qui "coagule". Lors de cette opération, je n'ai pas employé de gaze chirurgicale car il semble qu'en couche fine, le collodion ne pose pas de problème pour être retiré. Si il reste des petits dépôts, il convient de remettre un peu de collodion sur la petite surface, une fois sec, les bords se relève et on peux alors l'enlever.

J'ai également testé le produit sur une empreinte de doigt laissée sur le secondaire, la trace disparaît complètement mais il faut faire attention à ne pas toucher de surfaces peintes, comme les supports du secondaire et du primaire car elles seront vite endommagées. Bien que d'un usage délicat, le collodion présente l'intérêt de ne pas avoir à enlever le miroir de son support et de donner sans contact direct avec l'aluminure un résultat excellent. Mais le meilleur conseil reste d'empêcher au maximum la poussière de se déposer sur l'optique et de nettoyer les miroirs le moins souvent possible.

[NDLR: l'auteur et la rédaction se dégagent de toute responsabilité en cas d'incident lors de l'utilisation du Collodion (ainsi que toutes les hallucinations associées à l'inhalation des vapeurs…).]

## À vos jumelles !

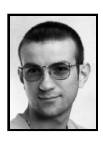

## **Boris GODEMET (21)**

Utilisateurs de jumelles, je vous invite (pour les plus réticents) à vous lancer dans l'observation et le dessin du ciel profond. Il est vrai que par rapport aux instruments supérieurs, on est bien vite dépassé ! Beaucoup se disent que le jeu n'en vaut pas la chandelle, c'est ce que je pensais au début mais j'ai très vite changé d'avis !

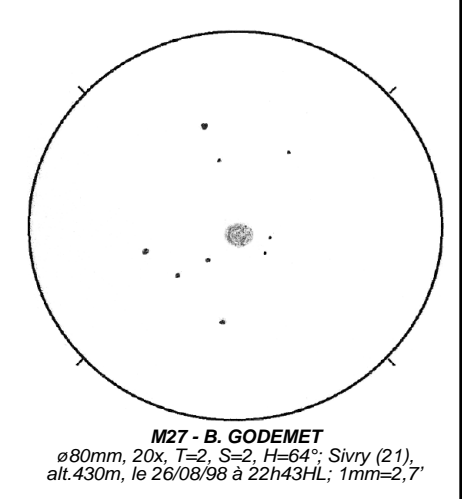

J'ai pour ma part, des jumelles de 20x80. Il n'est pas inutile de rappeler que lorsque l'on veut se lancer dans l'aventure, il faut le faire loin de toute source lumineuse et respecter les règles de base comme s'habituer à l'obscurité totale, sortir ses jumelles une bonne demi-heure avant le début de toute observation, prévoir une chaise et une petite table pour le confort, un bon pied

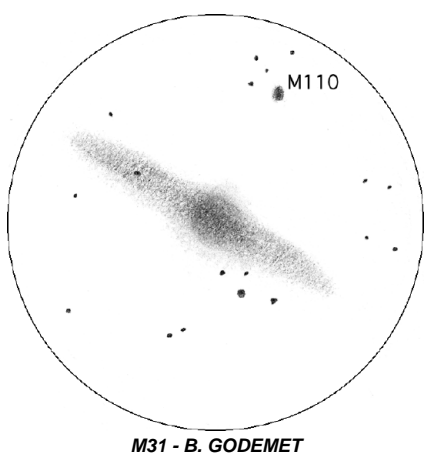

ø80mm, 20x, H=37°, T=2, S=2, Sivry (21), alt.430m; le 26/08/98 à 22h56HL; 1mm=2,1'

stable pour appareil photo voir caméscope, une source lumineuse rouge foncé, s'habiller très chaudement, prévoir une boisson chaude et de quoi grignoter, une carte du ciel de base et un atlas plus élaboré. Pour ce qui touche au dessin, on peut se reporter au n°6 de CE.

Commencez par faire une petite liste d'objets assez faciles à repérer et vous verrez qu'avec le temps, vous aurez envie d'aller plus loin, voire jusqu'à la magnitude limite que peut vous offrir vos jumelles… Soyez audacieux et patient, et la beauté de bon nombre d'objets du ciel profond s' illuminera enfin pour vous. Sachez qu'avec rigueur, vous développerez peu à peu votre acuité visuelle nocturne. Utilisez la vision décalée pour observer les objets les plus faible: n'espérez pas atteindre des objets de 1Oème mag. en ciel profond, à moins de bricoler vos jumelles comme je vais le faire très prochainement.

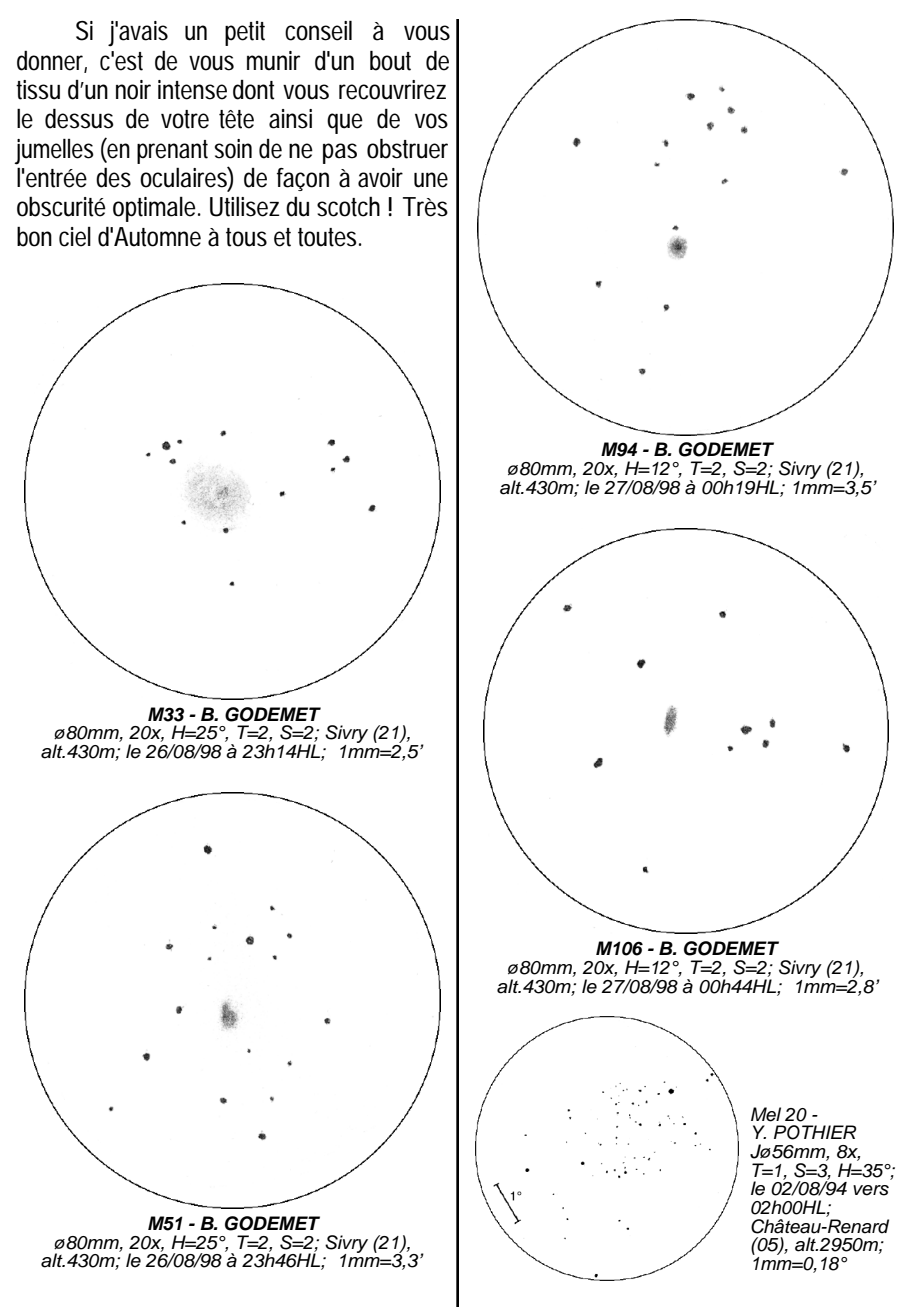

**33**

## Dossier Spécial:

## NGC 7209

**B. ARCHINAL (USA), X. CAMER, M. GERMANO (USA), JR. GILIS, J. KÄHANPÄÄ (FIN), D. PONSOT, Y. POTHIER, C. SOUPLET, J. VINCENT.**

## **DONNÉES**

•références= NGC 7209 [A];

GC 4755, h 2147, H VII.7

- constellation= Lézard (Lac)
- •a  $(2000.0)$ = 22h05.2 [A,C,D,K]
- $\bullet$ d (2000.0) = +46°30' [A,C,D,K]
- •type= amas ouvert -III1p- (moyennement riche en étoiles, faible distribution des magnitudes, détaché sans condensation centrale ) [A,D]
- $\bullet Mv = 6.7$  [C,D], 7.7 [A]
- • $M$ ph= 8.0  $[$ F]
- $\bullet \emptyset = 25'$  [A,C,D,]
- •divers= 25 étoiles de my=9.02 et plus faibles <sup>[A,D]</sup>; l'étoile variable HT Lac de Mv=6.08-6.36 (période≈82j.) jaune-orangée (sp. M4, B-V=1.61) se trouve à 15'N <sup>[G,Z]</sup>.

## **HISTORIQUE**

Cet amas a été découvert par William HERSCHEL (1738-1822/GBR) le 19 Octobre 1787 avec son télescope de ø475mm de diamètre à F/13 (numéro "H VII.7" dans son catalogue). Sa description est la suivante (tirée de "The Scientific Papers of William Herschel", JLE. Dreyer, PTRAS, 1912):

*HERSCHEL W., 1787 = «A L. Cl. of p. com. cLst. above 15' dia. c. rich.» -> «un grand amas d'étoiles assez condensées et assez brillantes, plus de 15' de ø, assez riche.»*

On trouve également des observations faites par son fils John HERSCHEL (1792-1871/GBR) parmis ses "Slough Observations" (PTRAS, 1833); il observa cet amas à deux reprises:

*HERSCHEL J., 14/09/1829 = «A \* 10m about the centre of a fine L rich cl; stars 9...12m; fills field.» -> «une étoile de mag.10 au milieu d'un joli amas riche en étoiles de mag.9 à 12 qui remplit le champ.»*

*HERSCHEL J., 19/09/1829 = «Place of a \* 10 near the middle of a fine L p rich cluster; 50 stars from 10m to 13m counted. It fills field. Moon full.» -> «Endroit où une étoile de mag.10 est proche du centre d'un joli et grand amas, riche en étoile; 50 étoiles de mag.10 à 13 comptées; l'amas remplit le champ, pleine Lune.»*

Enfin, la dernière description d'intérêt historique (sans doute la plus facile à trouver) est celle du "New General Catalogue" [C]:

*DREYER, 1888 = «Cl, L, cRi, pC, st 9…12.» -> «amas étendu, considérablement riche, assez condensé, étoiles de mag.9 à 12.»*

## **ASTROPHYSIQUE**

Pas grand chose sortant de l'ordinaire avec cet amas distant de 3000AL [D,K]. Il s'étend sur environ 40AL et est âgé de près de 300 millions d'années d'âge [K]. Cet âge est moyen mais pas "jeune" puisque seulement 50% des amas ouverts atteignent cet âge sans être désagrègés par les forces

gravitionnelles de rotation de la Voie Lactée.

Ce qui est plus intéressant est la présence de quelques étoiles rouges autour et même dans l'amas. La couleur orangée d'HT Lac au Nord de l'amas est notée dans tous les instruments de plus de 100mm de ø, mais les quelques autres plus proches de l'amas et plus faibles sont plus difficiles; il serait à ce propos intéressant de recherche leurs teintes avec 200mm de ø ou davantage aidé de la carte de champ suivante.

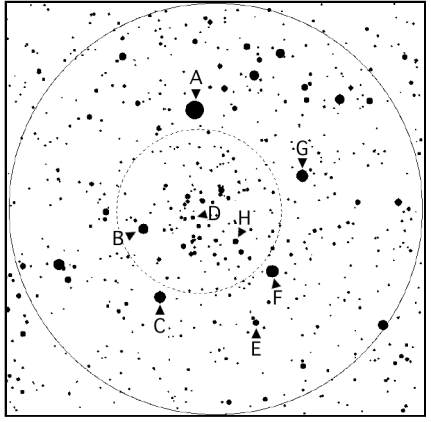

Carte de champ de 1° (© Guide 5.0).

#### **A=HT Lac**

22h05m16.5s, +46°44'41.4";  $Vh=6.16$ ;  $B-Vh=1.61$ **B=GSC 3605 2721** 22h05m59.2s, +46°27'17";  $Vh=9.02$ ;  $B-Vh=1.89$ **C=GSC 3605 2627** 22h05m45.2s, +46°17'31"; Vh=8.79; B-Vh=1.782 **F=SAO 51617** 22h04m11.3s, +46°21'14"; Vh=8.52; B-Vh=0.352 **D=PPM 62461** 22h05m17.6s, +46°29'01";  $Vh=9.48$ ; B-Vh=1.569

#### **H=SS Lac** 22h04m41.6s, +46°25'38";  $Vh=10.10$ ; B-Vh=0.157 **E=GSC 3605 1886** 22h04m25.1s, +46°13'45";  $Vh=10.22 \cdot B-Vh=1.311$

Ces données sont issues du catalogue Tycho/Hipparchos: Vh=magnitu-de visuelle Hipparchos, B-Vh=indice de couleur Hipparchos; plus B-Vh est grand plus l'étoile est rouge.

## **REPÉRAGE**

La constellation du Lézard n'est pas très connue et mérite pourtant de l'être, située en bordure de la Voie Lactée entre le Cygne et Pégase. Cet assemblage stellaire en forme de "serpentin" n'est pas facile à reconnaître mais une fois reconnue on peut pointer sans problème au chercheur un petit arc d'étoiles partant de 5 Lac vers l'Ouest. Cette chaîne de mag.4-6 est bien visible sur la carte 9 du "Sky Atlas 2000.0" ou la carte 87 de l'"Uranometria".

Il suffit ensuite de former un ergot vers le Nord depuis cette chaîne dans le chercheur pour tomber sur la zone de<br>HTIac et NGC 7209. Normalement. HT Lac et NGC 7209. Normalement, quelque soit votre chercheur (hormis les 5x24mm diaphragmés et les chercheurs 0x type Telrad™), vous devriez pouvoir discerner l'amas comme une tache floue pourvu que le ciel soit raisonnablement transparent.

Pour ceux équipés d'une monture équatoriale réglée, il est possible (et pratique) de partir de Deneb (Alpha Cyg, 20h41.4 et +45°16') pour bouger de 1h36m vers l'Est et d'environ 1° vers le Nord et trouver l'amas. Que dire de plus si ce n'est que par rapport au repérage d'Abell 78, celui de NGC 7209, "c'est du gâteau"!

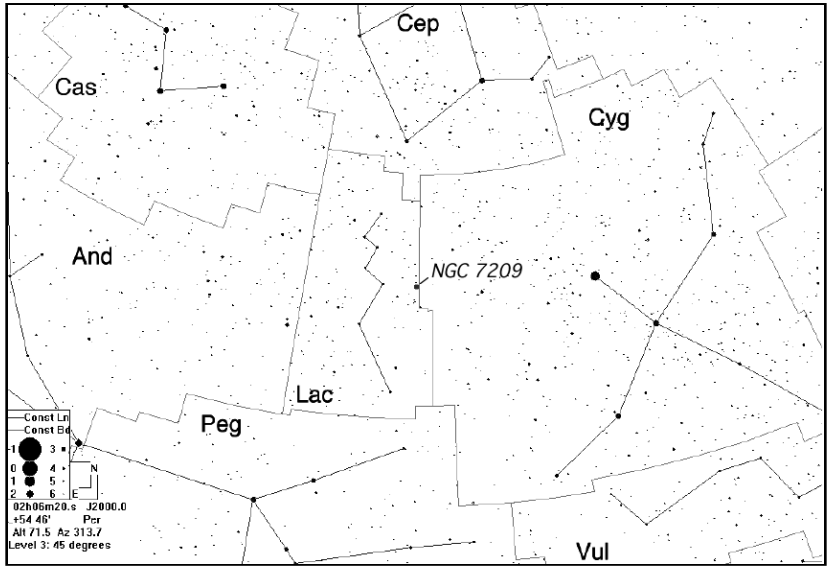

Le Lézard et NGC 7209 (petite tache grise au centre); © Guide 5.0.

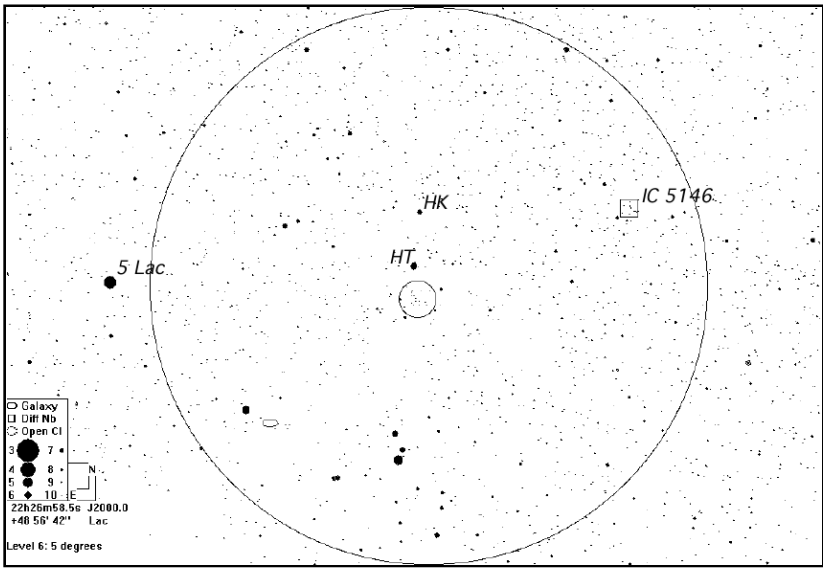

Champ de 5° typique d'un chercheur autour de NGC 7209; © Guide 5.0.

## **SOURCES**

Absent de manière curieuse de certaines références ("Astronomie du Ciel Profond" de Brunier par exemple), cet amas retient toutefois l'attention de plusieurs références, ce qui n'était pas le cas pour le dossier précédent…

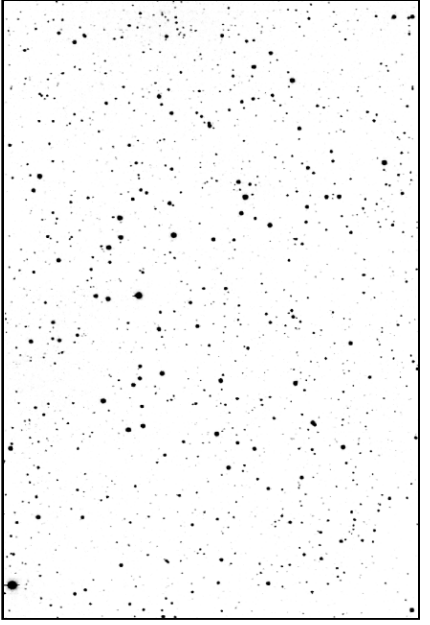

**N7209 - © J. VICKERS, 1994** ø355mm, F/7, ccd Photometrics Star 1A Duxbury (MA, USA); 1mm=0,31'

On relève assez souvent que l'amas est visible dans les jumelles communes de ø50mm et même 35mm [F] comme une faible tache nébuleuse, néanmoins non résolue. Ensuite, les instruments de ø100-150mm [F,G,Y] résolvent pratiquement complètement l'amas en 20 à 50 étoiles selon les conditions de l'observation. Les instruments de plus grand diamètres n'apportent pas grand chose de plus si ce n'est que le nombre d'étoiles grimpe: 75 à 100 étoiles dans les 200 à

300mm [G,M,Y]. L'amas est homogène, assez dispersé et les étoiles les plus brillantes qui le composent sont estimées de mag. 9 ou 10.

Quelques étoiles doubles sont notées sur l'amas, une sur le côté SO de et trois triplets sur le côté E alignées dans la même orientation. Quelques observateurs notent une zone vide d'étoiles sur l'amas [G], et également la couleur jaune-orangée d'une étoile au N de l'amas (HT Lac).

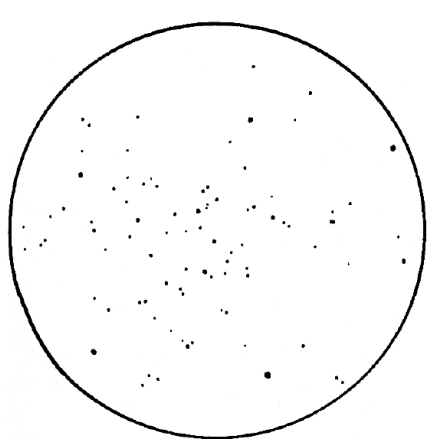

**NGC 7209 - © Webb Society, E. BARKER, 1980** ø216mm, 51x, ch.=45'; Herne Bay (GBR); 1mm=0,83'

## **OBSERVATEURS (CE)**

Jean-Raphaël GILIS

- ø35mm, 7x, T=2, S=2: «visible comme une tache granuleuse par ciel pur».

- ø60mm, F10, 20-40x, T=2, S=2: «facilement repérable à 20x; il est visible comme un petit essaim d'étoiles fines, un peu faibles et un peu trop serrées pour être dénombrées à ce grossissement. À 40x, on compte une vingtaine d'étoiles faibles, sur une étendue d'un diamètre de 15'».

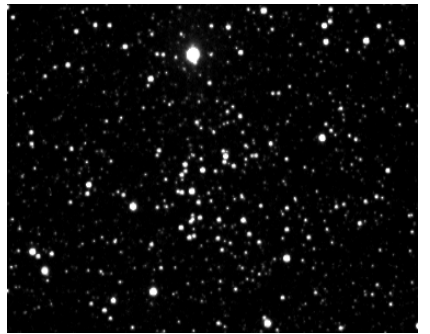

**NGC 7209 - JR. GILIS**<br>ø60mm, F/10, CCD ST6, pose de 2min.; Aniane (34), alt.176m; 1mm=0,95'

## Jere KÄHANPÄÄ

- ø200mm, F/5, 63x, T=2, S=2.5, Hartola (FIN), le 29/07/92 à 01h35TU: «un joli amas pas très brillant, composé d'étoiles de mag.11-12 avec un étalement étroit des magnitudes; cet amas est entouré d'un anneau de 5 étoiles de mag.6-8».

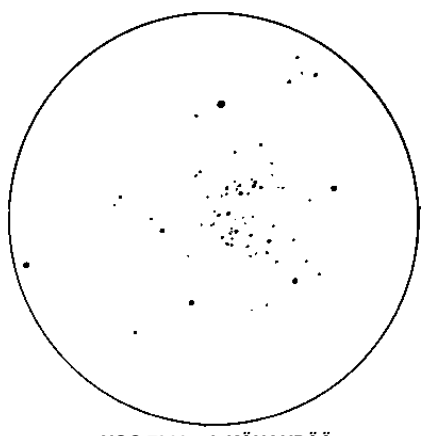

**NGC 7209 - J. KÄHANPÄÄ** ø200mm, F/5, 63x; T=2, S=2.5, Hartola (FIN); le 29/07/92 à 01h35TU; 1mm=1,21'

## Damien PONSOT

- ø30mm, 6x, T=1.5, S=2, Échevronne (21), le 31/08/98: «visible comme une tache diffuse non résolue».

- ø203mm, F/6, 35x, T=1.5, S=2, Échevronne (21), le 31/08/98: «facile à trouver, superbe amas d'étoiles situé dans un champ riche; dimensions estimées à 30'; une cinquantaine d'étoiles espacées; HT Lac au Nord de couleur orange est saisissante».

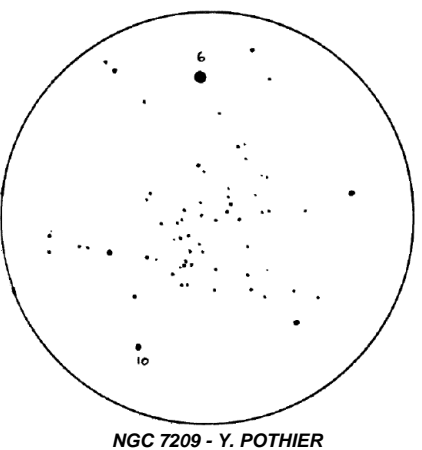

ø115mm, F/7.8, 36x/100x T=2, S=3, H=85°; La Clapière (05), alt.1650m; 1mm=0,81'

## Yann POTHIER

- ø22mm, 8x, T=1.5, S=3, La Clapière (05), alt.1650m, le 24/08/98 à 00h00TU: «visible comme une tache diffuse moyenne en taille, floue et assez faible au S de HT Lac de mag.6».

- ø115mm, F/7.8, 36-100x, T=1.5, S=3, La Clapière (05), alt.1650m, le 24/08/98 à 00h00TU: «à 36x, il s'inscrit dans un pentagone d'étoiles de mag.9 avec HT Lac de mag.6 à 17'N du centre; à 100x, large amas de 18' de ø environ, en forme de "pacman" car une zone presque centrale manque d'étoiles; l'amas est moyennement détaché du fond stellaire à cause de ses limites floues et de son éclat global moyen; une trentaine d'étoiles de mag.10-13 se répartissent régulièrement (sans condensation centrale au contraire…) avec une

densité stellaire moyenne à faible sur cet amas».

- ø445mm, F/4.5, 74x, T=1.5, S=3, La Clapière (05), alt.1650m, le 24/08/98 à 00h05TU: «une courte inspection avec l'oculaire muni du spectroscope Rainbow Optics™ n'a pas montrée de particularités évidentes dans les spectres des étoiles de l'amas ou dans celui de HT Lac».

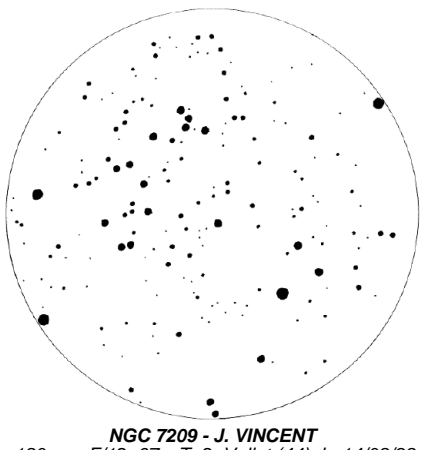

ø180mm, F/12, 67x; T=2, Vallet (44); le 14/08/98;  $1$ mm=0,54'

#### Jacques VINCENT

- ø180mm, F/12, 67x, T=2, Vallet (44), le 14/08/98: «amas se détachant mal du champ et composé d'étoiles de magnitudes étagées; j'ai eu besoin de 1h45 pour faire le dessin… En fait, le dessin d'amas ouverts est à recommander pour de petits instruments (L60, T115). Au delà, le trop grand nombre d'étoiles rend très fastidieux le dessin qui perd de son esthétique car le champ doit être restreint à l'amas: le contraste entre l'amas et son environnement est alors supprimé. Il va de soi qu'une monture équatoriale est quasi-indispensable pour dessiner un amas vu dans un moyen ou grand instrument».

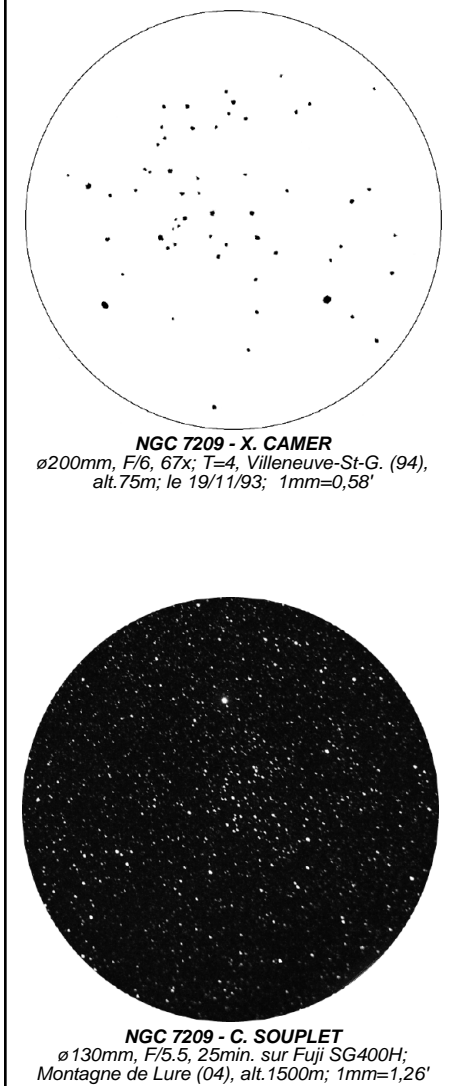

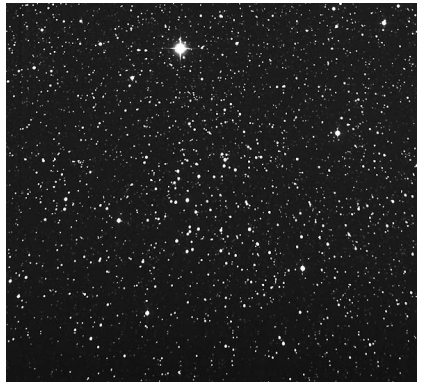

**NGC 7209 - M. GERMANO** ø203mm, F/6, 40min. sur TP2415H; 1mm=0,81'

## **RÉFÉRENCES**

- [A] «The Deep Sky Field Guide to Uranometria 2000.0», M. Cragin, J. Lucyk & B. Rappaport, éd. Willmann-Bell (USA), 1993, carte 87
- [B] «Uranometria 2000.0, vol.1», W. Tirion, B. Rappaport, G. Lovi, éd. Willmann-Bell (USA), 1987, carte 87
- [C] «NGC 2000.0», R.W. Sinnot, éd. Sky Publishing & Cambridge University Press (USA), 1988, p. 224
- [D] «Sky Catalogue 2000.0, vol.2», A. Hirshfeld & R.W. Sinnot, éd. Sky Publishing & Cambridge University Press (USA), 1985, p. 283
- [E] «Burnham's Celestial Handbook, vol.1», R. Burnham Jr, éd. Dover Publications (USA), 1978, p. 1043
- [F] «Revue des constellations», R. Sagot & J. Texereau, éd. Société Astronomique de France, 1963, p. 94
- [G] «Webb Society Deep-Sky Observer's Handbook, vol.3 : Open and Globular Clusters», Webb Society, K. Glyn Jones éditeur, éd. Enslow Publishers (GBR), 1982, p. 128 & 129
- [J] «Deep Space CCD Atlas : North», J.C. Vickers, éd. Back River Observatory/Graphic Traffic Co. (USA), p. 236
- [K] «Guide 4.0», logiciel DOS/Windows, éd. Project Pluto (USA)
- [L] «Digitized Sky Survey» du Space Telescope Science Institute (STScI-USA) (=http://stdatu.stsci.edu/cgibin/dss\_form).
- [M] «Deep Sky Reports: Exploring the Lacerta Milky Way», J. SPEVAK, dans "Deep Sky", #33, 1990.
- [S] site Internet de Martin GERMANO (=http://home1.gte.net/mgermano/ index.html)
- [T] site Internet de Jere KÄHANPÄÄ (=http://www.helsinki.fi/^jkahanpa/ drawings.html
- [Y] «Observing Handbook and Catalogue Of Deep-Sky Objects», C. Luginbuhl & B. Skiff, éd. Cambridge University Press (NY, USA), 1990.
- [Z] «ViZier», le site Web du Centre de Données Stellaires (CDS) à Strasbourg consacré aux catalogues Tycho et Hipparchos (=http://vizier.u-strasbg.fr/)

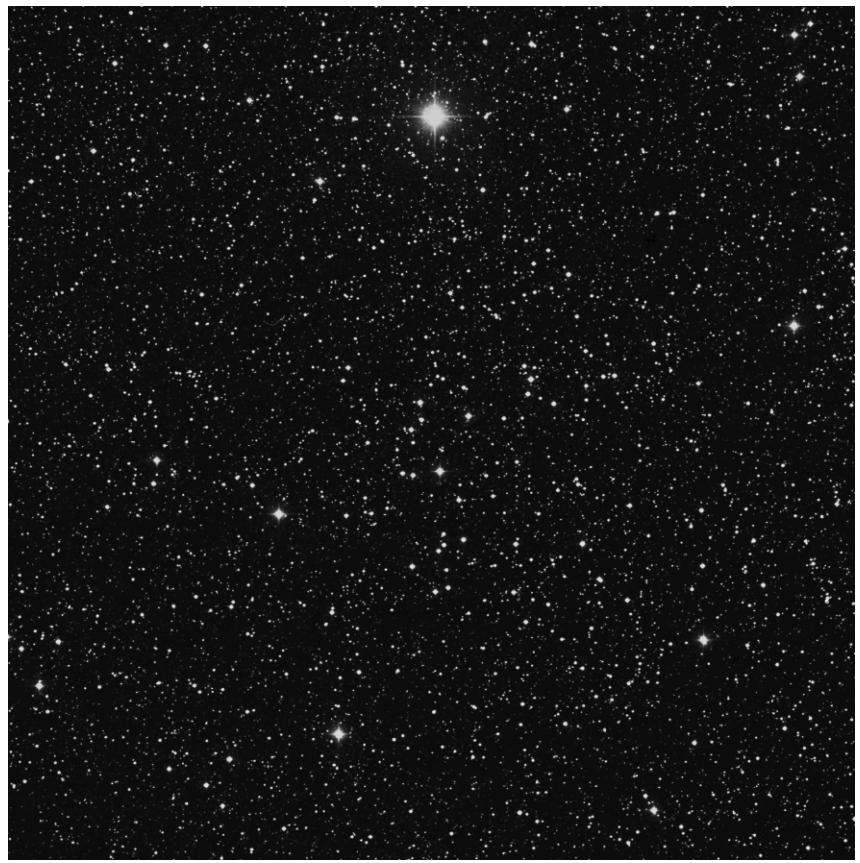

**NGC 7209 - © AURA/DSS-STScI** ø1200mm, F/3, 50min. de pose sur 103aE + filtre rouge; Mont Palomar (USA), alt.2000m; le 17/09/52 à 04h54TU; 1mm=0,34'

**PROCHAIN DOSSIER** (Octobre) = **M 79** (Lep, 05h24.5m, -24°33') amas globulaire de mag.8; tous à vos instruments, la rédaction attend descriptions, dessins, photos et images CCD avant le 1er Décembre si possible. Merci d'avance et bonnes observations, Yann.

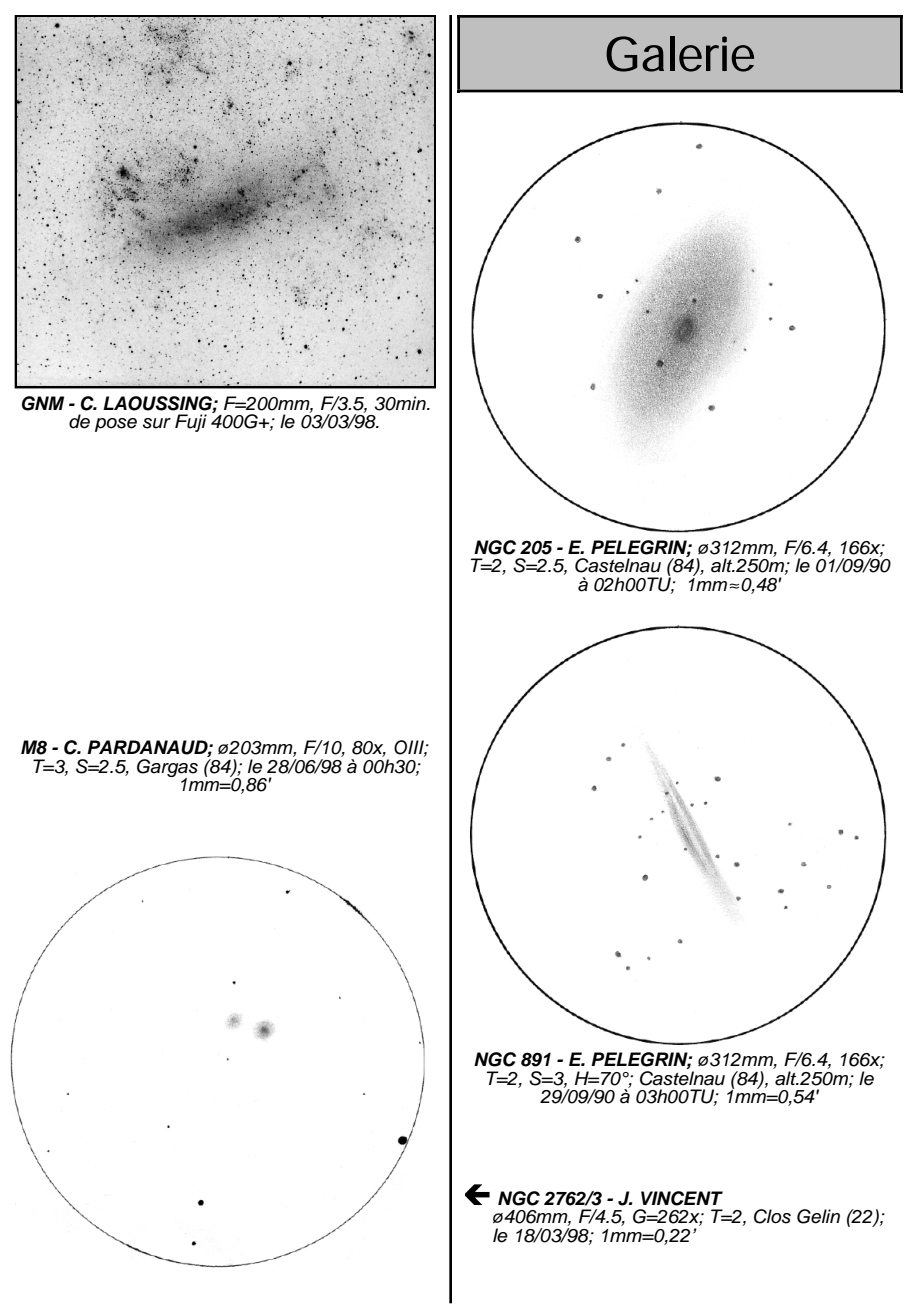

**42**

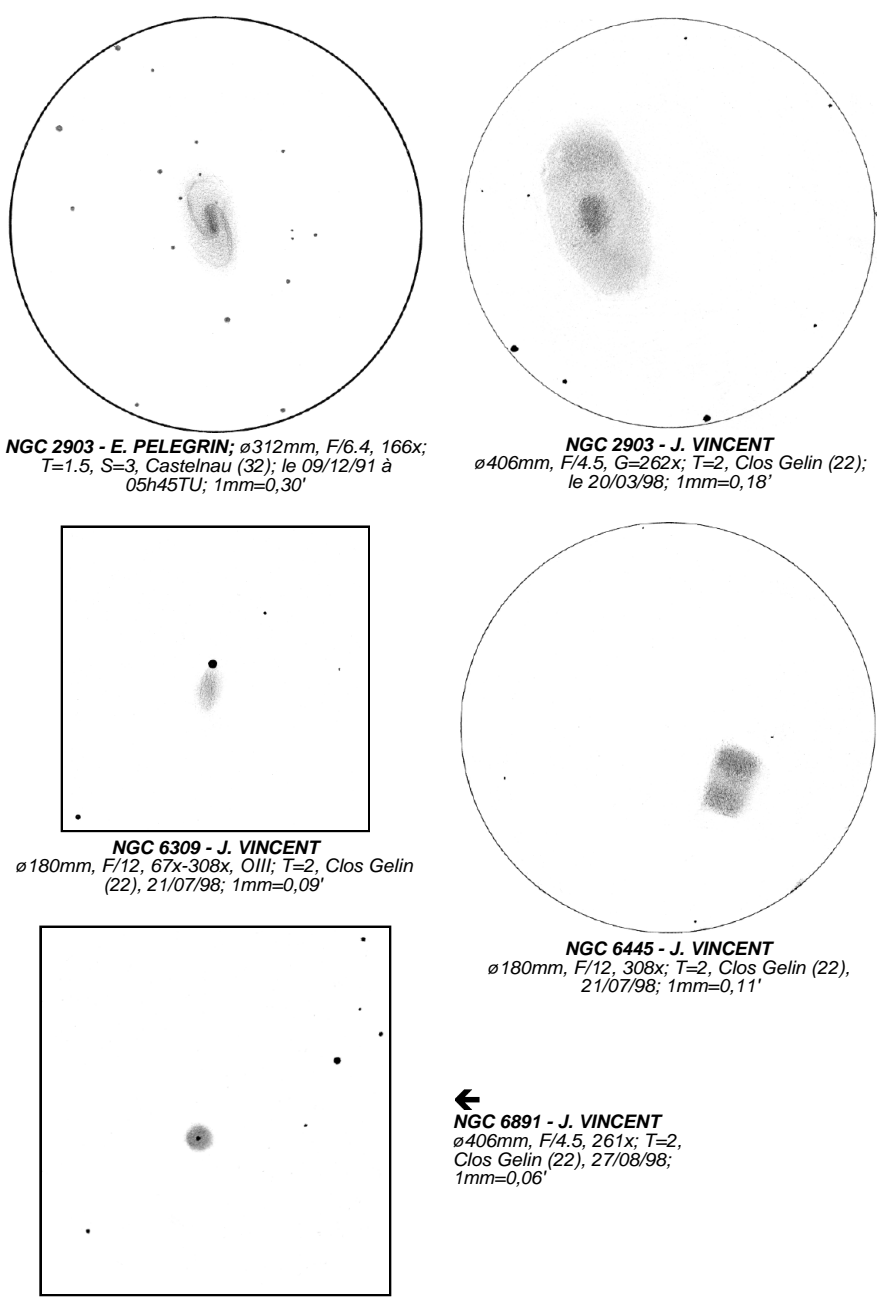

**43**

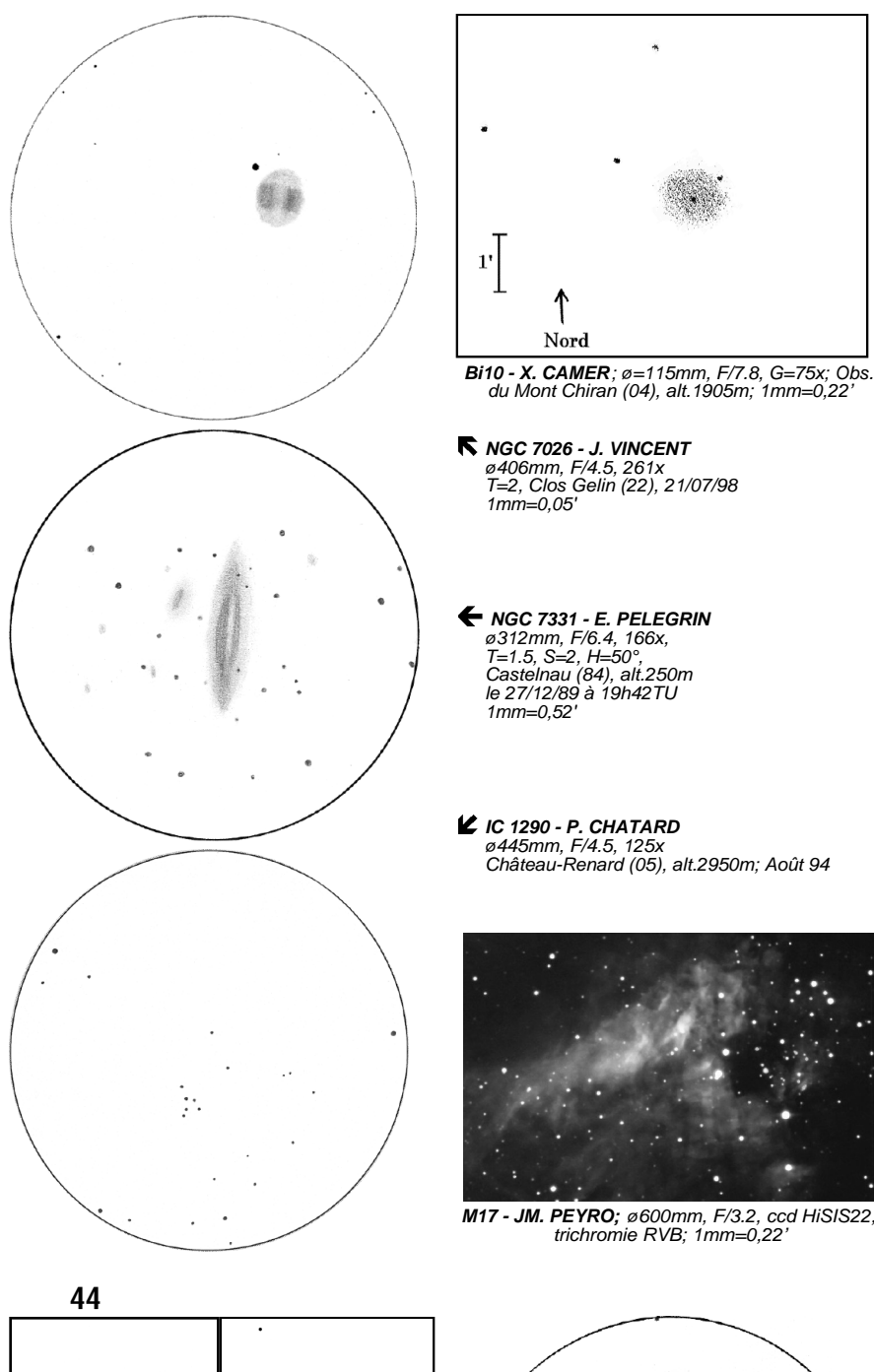

**M17 - JM. PEYRO;** ø600mm, F/3.2, ccd HiSIS22,<br>trichromie RVB; 1mm=0,22'

# La spectro,

késaquo ?

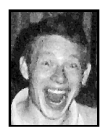

## **Benjamin MAUCLAIRE**

Pont des Chandelles Quartier St-Jacques 13100 PALETTE-LE-THOLONET

## **1. Comment ça a commencé ?:**

Depuis toujours, les astronomes ont toujours voulu étudier les caractéristiques physiques des astres observés. Mais pour cela, il faudrait que les astronomes puissent les scruter de près, les décortiquer pour arriver à les analyser. En bref ce que l'on peut faire avec des objets que l'on a sous la main !

Or, les étoiles et les astres en général ne sont pas atteignables et seul leur rayonnement nous parvient. Les astronomes ont donc dû se résoudre à faire parler la lumière. Ils ont donc été rapidement amenés à se poser la question suivante: pourquoi un astre est-il lumineux ? Quelle est la relation entre la matière et la lumière?

## **2. Comment obtenir des spectres ? :**

De nos jours, la majeure partie de nos connaissances sur les astres découlent de la spectroscopie. Cette dernière regroupe l'étude de la répartition de l'énergie lumineuse (la lumière) selon la longueur d'onde. La lumière est une onde qui se propage dans les milieux transparents (l'eau, l'air, le vide ...). Elle se propage tout en ayant son intensité qui oscille.

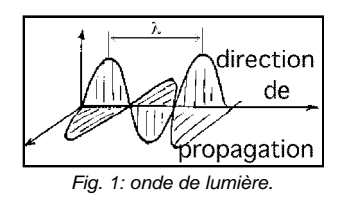

La période  $\lambda$  de ces oscillations dans l'espace correspond à la longueur d'onde (par suite, notée λ). La lumière blanche est formée de la superposition de toutes les couleurs (Fig. 2).

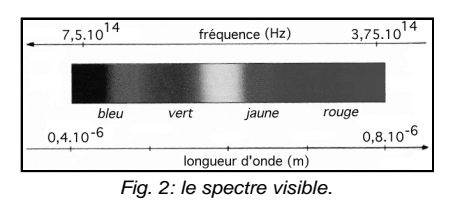

D'autre part, la matière rayonne certaines couleurs plutôt que d'autres, c'est pourquoi les feuilles des arbres sont vertes et le ciel de couleur bleue. Pour disséquer les différentes composantes d'une lumière, il faut un dispositif disperseur: un réseau en est un. Ainsi, le montage optique pour décortiquer la lumière pourra être le suivant.

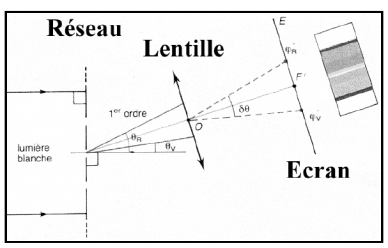

Fig. 3: un montage spectrographique.

## **3. Le "sens" de la lumière:**

Nous avons tous remarqué un jour que lorsque nous chauffons un bout de métal il se mettait à rougir et produisait spontanément de la lumière. Puis si nous continuons, il passe de la couleur rouge à blanche quand il est extrêmement chaud. Les physiciens établirent alors une loi du "bout de métal chaud" dont la généralisation est la loi du corps noir: la couleur renseigne sur la température. Aussi, entendons-nous "couleur" au sens large car l'ultraviolet et l'infrarouge ainsi que le rayonnement radio en sont. Ainsi il est associé à chaque "couleur" une longueur d'onde λ souvent exprimée en angstroëms (10-10 mètres).

D'autre part, une seconde grande idée permet de constituer la théorie qui fait la relation entre la matière et la lumière: c'est la quantification des niveaux d'énergie d'un atome. C'est-à-dire qu'un atome ne peut avoir que certaines valeurs pour son énergie; on dit qu'elle est quantifiée. Lorsque des électrons de cet atomes se trouvent dans une "orbite" plus haute que dans son état initial, l'énergie de l'atome est grande. Comme les "orbites" sont bien définies, les électrons "sautent" d'une couche à une autre, donc l'énergie prend des valeurs par "paliers". Lorsqu'un électron passe d'une "orbite" haute à une plus basse, il y a une émission d'un photon (particule transportant la lumière) possédant une longueur d'onde (donc une couleur) proportionnelle à la différence d'énergie entre les deux "orbites" (Fig. 4). Réciproquement, en passant dans une "orbite" plus haute, il y absorption d'un photon (Fig. 5).

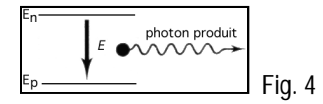

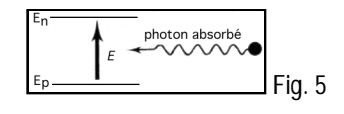

On rencontre dans les lectures les termes suivants: spectre continu, spectre d'émission ou spectre d'absorption. Le spectre d'émission (Fig. 6) est celui de base provoqué par du gaz ionisé émettant de la lumière à des longueurs d'onde spécifiques.

Ce spectre d'émission peut paraître "continu" (Fig. 7) pour peu que les gaz (ou un corps incandescent) émettent dans toutes les longueurs d'onde.

Enfin, si du gaz inerte s'interpose entre la source d'émission et l'observateur, il absorbe la lumière toujours à des longueurs d'onde spécifiques et des raies sombres apparaissent sur le fond continu: un spectre d'absorption (Fig. 8).

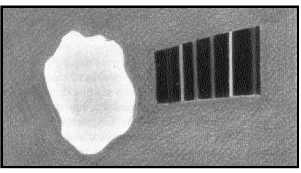

Fig. 6: Spectre d'émission.

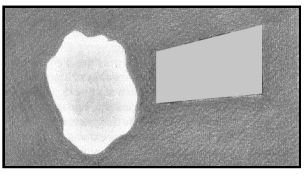

Fig. 7: Spectre continu.

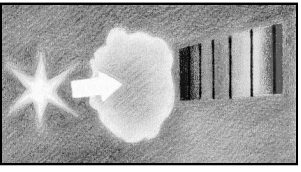

Fig. 8: Spectre d'absorption.

## **4. Petite récapitulation:**

D'après ce que l'on vient de voir, on constate que les raies brillantes (ou sombres) d'un spectre sont caractéristiques des atomes qui les ont émis (ou absorbés). Ainsi, du spectre l'on déduira les atomes qui composent l'astre dont nous obtenons le spectre.

D'autre part, selon la température de l'astre, la pression à laquelle il est soumis ou le déplacement qu'il a par rapport à nous, le spectre sera modifié: élargissement des raies, déplacement, etc. On pourra donc en tirer moultes informations scientifiques sur l'astre jusque là mystérieux… Les astronomes sont donc parvenus à leur but initial: l'analyse à distance de l'astre.

## **5. De l'observation aux spectres:**

Pour pouvoir obtenir un spectre, il faut disposer d'un spectroscope (voir la figure du montage) derrière l'oculaire du télescope. Aussi faut-il mettre à la place de l'écran représenté dans la figure du montage, un appareil photo ou une caméra CCD, ce qui permet l'enregistrement de l'image du spectre.

D'autre part, il faut aussi "photographier" le spectre d'une lampe étalon qui permettra par la suite d'avoir une échelle de longueur d'onde pour se repérer dans notre image. Voici, par exemple, le montage d'images obtenu pour le spectre de la nébuleuse planétaire NGC 6543 (Fig. 9).

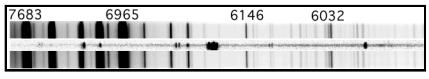

Fig. 9: le spectre de NGC 6543 au centre, ceinturé par celui d'une lampe étalon (en haut et en bas).

Après traitement informatique des défauts de l'image du spectre, on trace grâce au logiciel approprié le profil de raie.

Les raies du spectre sont les taches blanches (car la photo est en noir et blanc) et allongées verticalement (car il y a une fente verticale positionnée en entrée du spectroscope). Le profil de raie est donc le contour que dessine l'intensité des raies le long du spectre: on aura des pics plus ou moins larges et hauts.

## **6. Conclusion:**

Comme vous avez pu le constater, la matière et la lumière possèdent des relations très particulières que la science a mis quelques deux cents ans à comprendre. Mais la richesse apportée par l'information contenue dans les spectres n'a d'égale que la beauté des nébuleuses et galaxies ainsi mises à nue.

Actuellement, les Astronomes Amateurs Aixois vont construire un spectroscope qui permettra aux astronomes amateurs que nous sommes de faire quelques pas dans le monde de la science.

[NDLR: Cet article est tiré des "Cahiers de la Sinne", la lettre des Astronomes Amateurs Aixois (AAA), et sert de prélude à de prochains articles consacrés à la spectroscopie visuelle en ciel profond, un projet intéressant à la portée de tous].

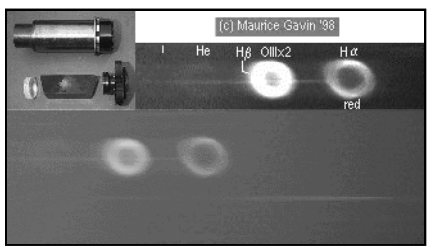

**Spectre de M57 - M. GAVIN**<br>Ø300mm, F/3.5, prisme composite droit, ccd MX5-<br>M; pose de 5min.; le 29/07/98 à 22h24TU.

# La saga des filtres II - Les filtres "antipollution"

## **Yann POTHIER**

11 Impasse Canart 75012 PARIS [ypothier@abi.snv.jussieu.fr](mailto:ypothier@abi.snv.jussieu.fr)

Il existe plusieurs types de filtres interférentiels que l'on peut séparer en deux catégories principales: les filtres à rejet de pollution lumineuse et les filtres interférentiels spécifiques. Nous étudierons les seconds dans un prochain article et nous attacherons ici aux premiers, lesquels visent à réduire les effets des lumières parasites des villes.

Ces filtres "anti-pollution" ont été conçus dans le but d'éliminer, autant que faire se peut, les rayonnements parasites urbains occasionnés principalement par l'éclairage public. Sans entrer dans le détail, il faut simplement savoir que les divers lampadaires (blancs à vapeurs de mercure et à iodures métalliques et jaunes à vapeurs de sodium) provoquent un fond de ciel lumineux "jauneorangé" qui a l'allure spectrale donnée par la figure 1.

Pour témoigner de la valeur d'un filtre anti-pollution, il suffit que sa transmission soit la plus faible possible vers les pics de la courbe précédente. En fait, nous verrons après avoir élu les meilleurs filtres d'après ces critères, qu'en toute rigueur l'alchimie de l'observation en milieu urbain est beaucoup plus compliquée…

Il va sans dire que ces filtres à rejet de pollution lumineuse sont parfaitement inutiles en pleine campagne ou dans tous les sites protégés aux cieux purs: leur utilisation n'ap-

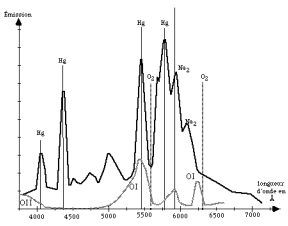

Fig.1: Profils spectraux d'un fond de ciel campagnard (courbe grise) et urbain (courbe noire); l'échelle d'intensité est arbitraire. Le fond de ciel campagnard est naturellement lumineux à cause de l'oxygène (entre autres) ionisé dans la haute atmosphère (OI et OII), alors que sur le profil urbain s'ajoutent les reflets de type "vapeur de mercure" (Hg) et de "sodium" (Na2).

porterait aucun gain de contraste.

Ci-après, le lecteur trouvera une liste non-exhaustive des filtres à rejet de pollution lumineuse, accompagnée des adresses des fabricants chez qui on peut les commander; ceux précédés par le sigle sont disponibles directement auprès des revendeurs français. Les prix sont donnés à titre indicatif, en dollars aux USA (\$) ou en francs en France (F), en attendant l'Euro…

**\*Celestron LPR#a, Light Pollution Rejecter:** ø31.75mm (≈700F ou \$45), ø2" (≈1100F ou \$??).

**\*Meade Series 4000 Broadband Filter:** 908B ø31.75mm (\$80), 910B ø2" (\$120) et 911B arrière-SCT (\$100).

**\*Lumicon Deep-Sky:** ø24.5mm (\$60 ou 700F), ø31.75mm (\$100 ou 900F), ø2" (\$200) et arrière-SCT (\$120 ou 1800F), ø72mm (\$400).

**Orion Sky-Glow Broadband Filter:** ; ø24.5mm (\$50), ø31.75mm (\$80), ø48mm et 50.8mm (\$120).

**Edmund Sc. Deep Sky Filter M43,456:** ø31.75mm (\$??).

**Thousand Oaks Optical LP1:** ø31.75mm (\$89) et ø2" (\$149).

Les adresses: •Celestron International, 2835 Columbia St., Torrance, CA 90503, USA; <http://www.celestron.com> •Meade Instruments Corporation, 16542 Millikan Avenue, Irvine, CA92714, USA; <http://www.meade.com> •Lumicon, 2111 Research Dr. #S5, Livermore, CA 94550, USA; <http://www.astronomy-mall.com/lumicon> •Orion Telescope Center, 2450 7th Ave., PO BOX 115B, Santa Cruz, CA 95061- 1158, USA;<http://www.oriontel.com> •Edmund Scientific Co., 101 E. Gloucester Pine, Barrington, NJ08007, USA; <http://www.edsci.com> •Thousand Oaks Optical, Box 4813A, Thousand Oaks, CA91359, USA;

Les figures présentées ci après (2 à 6) retracent les courbes de transmission des filtres que j'ai pu recueillir dans diverses sources, courbes classiques en pourcentage et pour une sensibilité constante dans tout le visuel (4000-7000Å). Sont indiqués également sur chaque graphe, l'emplacement de quelques raies nébulaires et du profil lumineux du fond de ciel urbain. Après le nom de chaque filtre se trouve entre paranthèses l'abbréviation qui sera utilisée dans le reste de l'article.

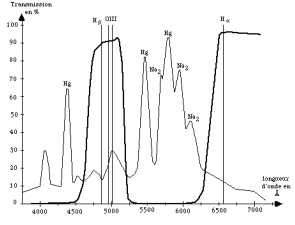

**Fig.2: CELESTRON LPR#a, Light Pollution Rejecter (LPR)**

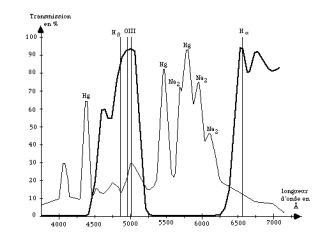

**Fig.3: MEADE Broadband Filter (908B)**

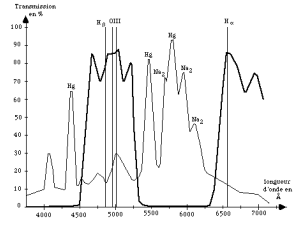

**Fig.4: LUMICON Deep-Sky (LDS)**

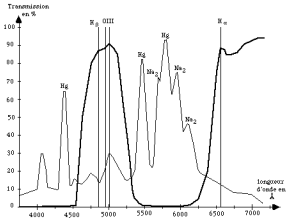

**Fig.5: ORION Sky Glow (OSG)**

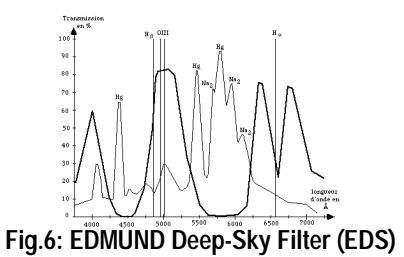

Ces courbes sont très valables mais ont été réalisées par spectrographie CCD, c'est-à-dire avec un récepteur uniformément sensible dans le visible (elles sont donc parfaitement exploitables par les photographes et les "cécédéistes"). Ce n'est

pas le cas de l'oeil et c'est pourquoi je propose aux observateurs visuels les figures suivantes (7 à 11) qui montrent à nouveau ces courbes de transmission mais corrigées en fonction de la sensibilité de l'oeil.

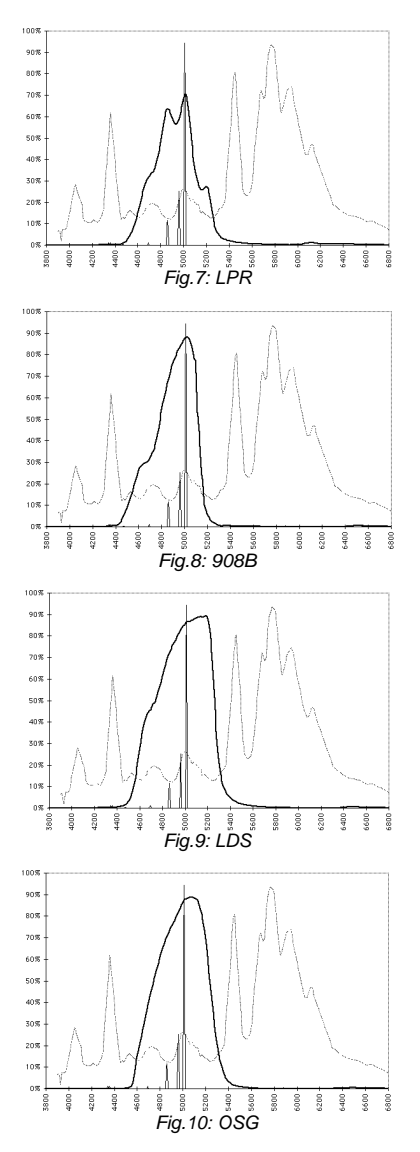

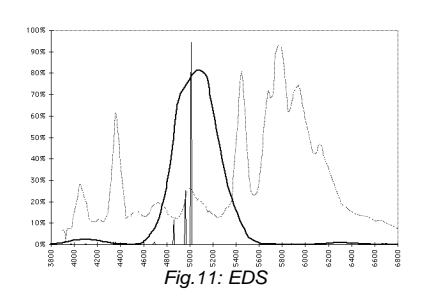

Je pourrais faire les comparaisons à votre place mais je vous laisse faire ce travail et en tirer vos propres conclusions [NDLR: un récapitulatif général et une comparaison globale seront proposés à la fin de cette série d'articles]. Je vous livre juste un fragment des miennes: le LPR ("l'ancien et vénérable") est le filtre au pic le plus faible, écartez-le de vos choix. Les autres se valent, mais l'OSG et a fortiori le LDS sont plus "généralistes" étant donné que leur bande passante est plus "ronde". De ce fait, ils conviennent bien pour tous les objets du ciel profond observés en milieu urbain, ceux aux rayonnements localisés comme les nébuleuses diffuses et planétaires comme ceux aux rayonnements plus continus (amas globulaires et ouverts, galaxies). 908B et EDS se rapprochent plus des filtres "à nébuleuse" et donc fonctionneront mieux sur les nébuleuses que sur les galaxies, amas ouvert ou globulaires.

Au prochain numéro: les filtres interférentiels, UHC, OIII, Hß, etc.

CIEL EXTREME N°11 - Octobre 1998

## **Sommaire**

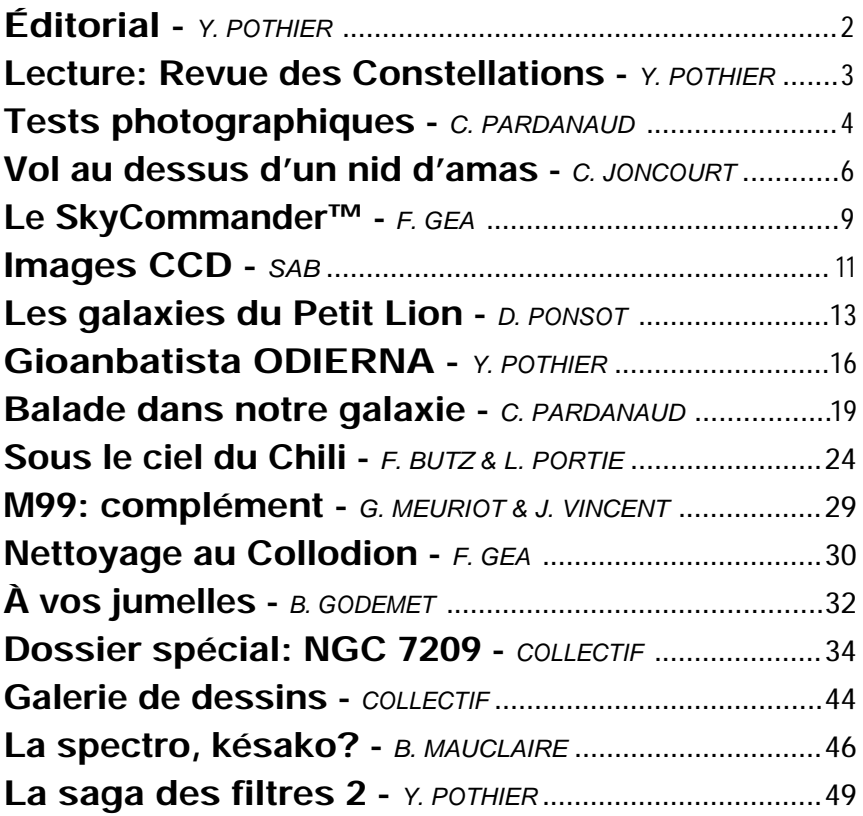

## *Ciel Extrême* - Yann POTHIER

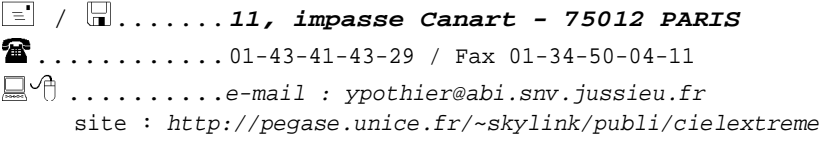

**52**